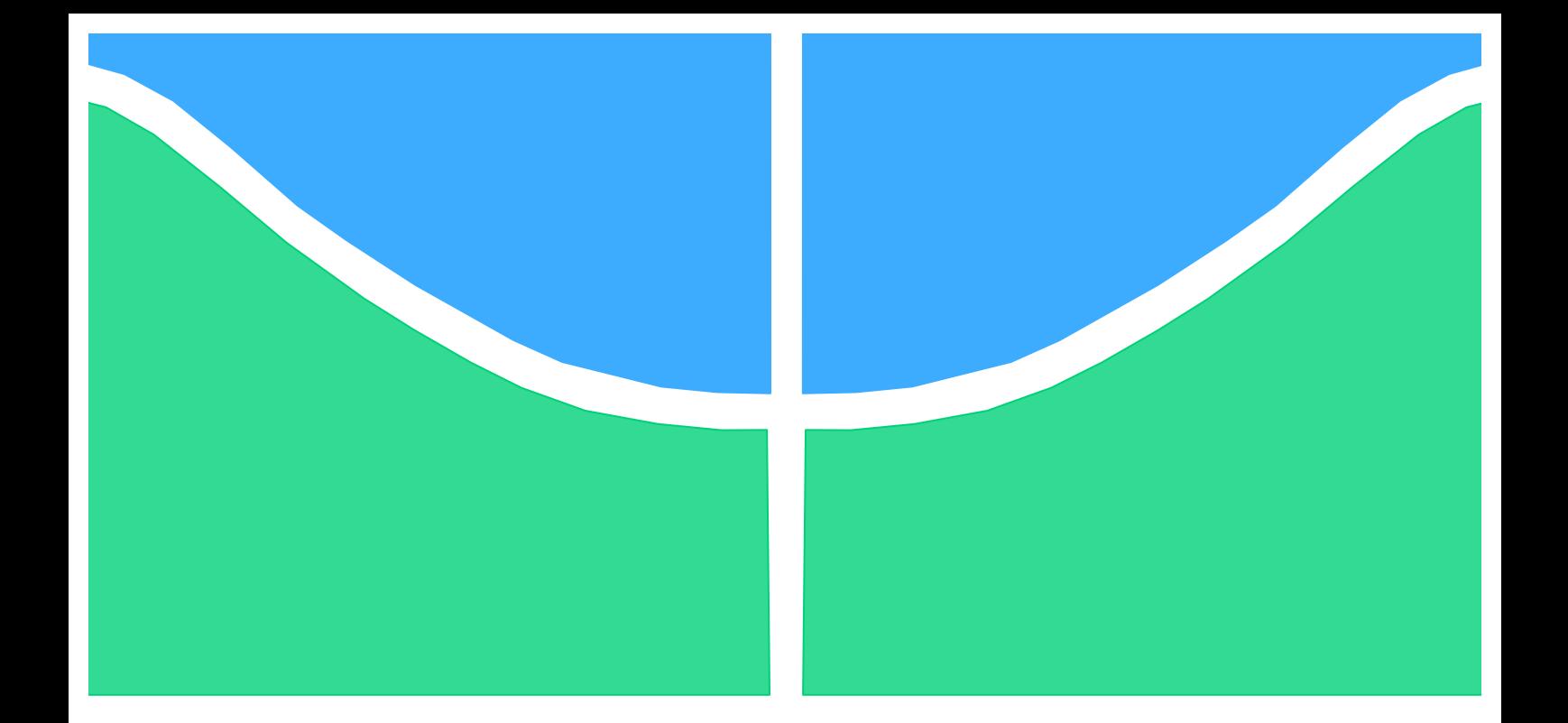

## **TRABALHO DE CONCLUSÃO DE CURSO**

### **TROCA GASOSA PULMONAR E VENTILAÇÃO: MODELOS MATEMÁTICOS PARA SIMULAÇÃO E APRENDIZAGEM**

**Walter Rodrigo Araújo Gregoldo**

**Brasília, Julho de 2017**

**UNIVERSIDADE DE BRASÍLIA**

FACULDADE DE TECNOLOGIA

UNIVERSIDADE DE BRASÍLIA Faculdade de Tecnologia

### TRABALHO DE CONCLUSÃO DE CURSO

### **TROCA GASOSA PULMONAR E VENTILAÇÃO: MODELOS MATEMÁTICOS PARA SIMULAÇÃO E APRENDIZAGEM**

**Walter Rodrigo Araújo Gregoldo**

Relatório submetido como requisito parcial para obtenção do grau de Engenheiro Eletricista

#### **Banca Examinadora**

Profa. Flavia Maria Guerra de Sousa Aranha Oliveira UnB/ENE (Orientadora)

Prof. João Luiz Azevedo de Carvalho, UnB/ENE

Prof. Lélio Ribeiro Soares Júnior, UnB/ENE

#### **Agradecimentos**

*As competência, civilidade e integridade inabaláveis, e todo o apoio oferecido pela profª Flavia Maria Guerra de Sousa Aranha Oliveira por dois anos e meio, entre pesquisa e docência,*

*a providencial mão amiga da colega de curso Indira Reis Coelho neste último semestre de pesquisa-jornada,*

*a presença absoluta das engenheiras eletricistas Eliza Gabriela Adorno Sousa, Raquel Carolinne Freitas Alves, Marina Cavalcante Rocha, Thaís Dias Garcia e Heloísa Barbosa de Resende, por todo o tempo e de todas as formas,*

*a cumplicidade da engenheira eletricista e mãe Ana Izabel Araújo Gregoldo, e demais formas dissidentes de existências re-existentes.*

*Gratidão.*

*Rodrigo Gregoldo*

#### **RESUMO**

Este trabalho utilizou um modelo matemático-computacional para estudar a resposta do sistema respiratório humano em cinco cenários fisiológicos e patológicos simulados computacionalmente. Primeiramente, descreve-se a fisiologia básica da respiração. Em segundo lugar, apresenta-se a derivação de equações matemáticas para prever o transporte gasoso (em particular, do oxigênio) em regime permanente para um alvéolo, generalizadas em seguida para o pulmão como um todo. O modelo matemático é traduzido em *scripts* computacionais que resolvem simultaneamente as equações derivadas para todos os alvéolos e para o pulmão. Os cenários são simulados por meio da alteração de parâmetros no modelo e consistem em (1) um estudo da heterogeneidade do pulmão e (2) sua influência no metabolismo de oxigênio nos tecidos do corpo, (3) variações em altitude, (4) anemia e (5) exercício físico. Obtêm-se gráficos e tabelas que permitem a análise qualitativa e quantitativa da resposta fisiológica do pulmão, e são encontrados valores como o limite de fornecimento de oxigênio para o corpo suportado pelo pulmão, a máxima altitude que o corpo pode alcançar sem adaptação, a intensidade da resposta de ventilação e perfusão do pulmão ao exercício físico, o impacto da anemia na eficiência do transporte gasoso, entre outros. Encerra-se este trabalho sugerindo possibilidades de utilização do programa e metodologia apresentados para simulações mais complexas e condizentes com os reais mecanismos fisiológicos de controle da homeostase da respiração.

#### **ABSTRACT**

This work employed a mathematical-computational model to study the response of the respiratory system to a set of physiological and pathological scenarios, by means of *software* simulations. Firstly, basic respiratory physiology is presented. Secondly, mathematical equations are derived to describe steady-state gas transport (oxygen transport in particular) in one alveolus, which then are generalised to the whole lung. The equations are then transcribed into computer scripts that solve for concentrations and partial pressures simultaneously to all the alveoli and to the lung. Making changes to specific parameters simulates different physiological and pathological scenarios. The simulated scenarios are (1) a study of lung heterogeneity and (2) its impact in the oxygen metabolism in body tissues, (3) changes in altitude elevation, (4) blood anaemia and (5) response to exercise. The results are then plotted and presented in tables so that the lung response may be analysed both qualitative and quantitatively with the aid of objective values such as maximum oxygen supply supported by the lungs, highest reachable altitude without adaption, ventilation and perfusion response to exercise, the impact of anaemia in gas transport efficiency, among others. Finally, it is shown how the results and methodology presented might be helpful in deriving a more complex model, consistent with real physiological control mechanisms used by the respiratory system to maintain bodily homeostasis.

# SUMÁRIO

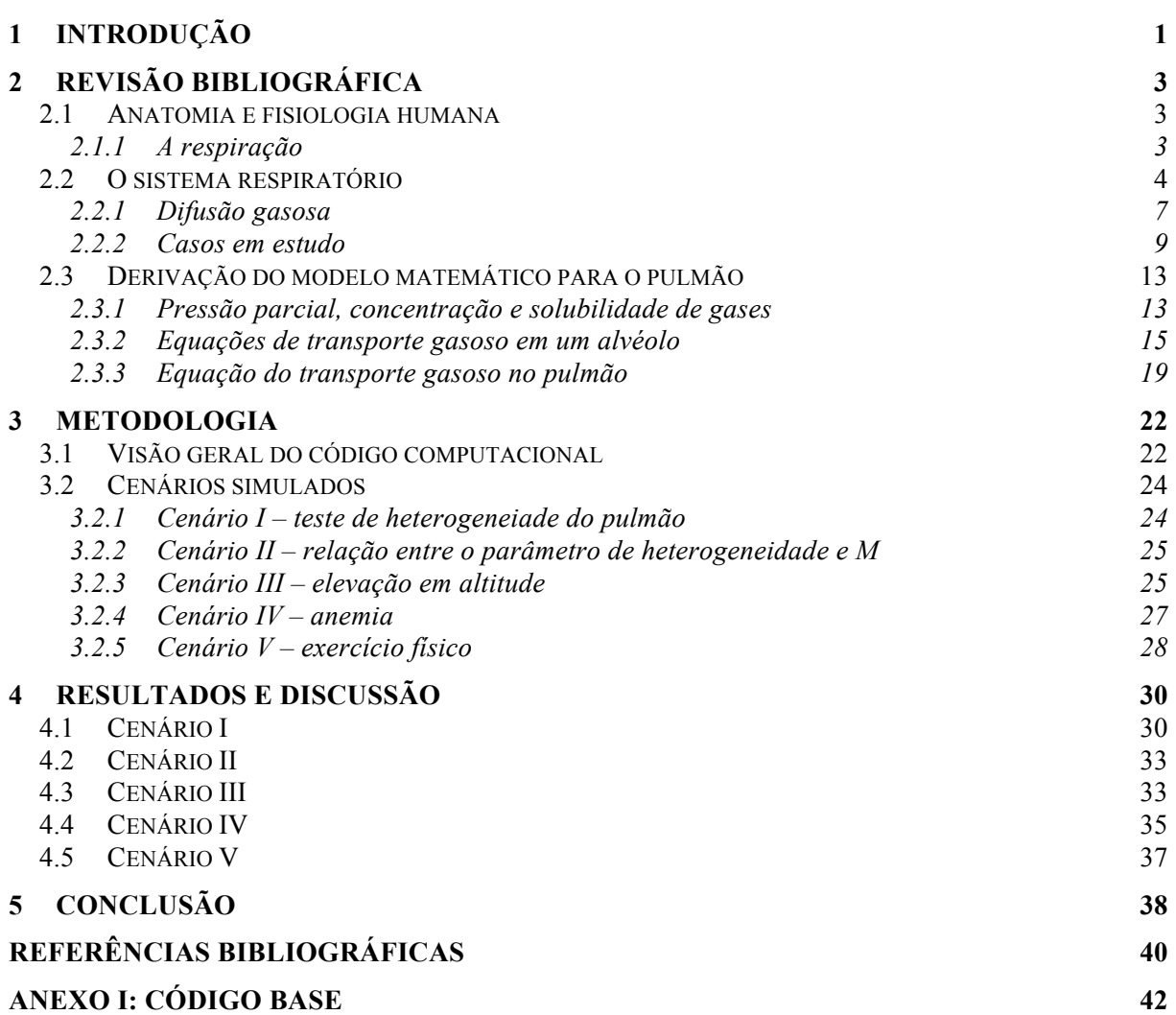

## LISTA DE FIGURAS

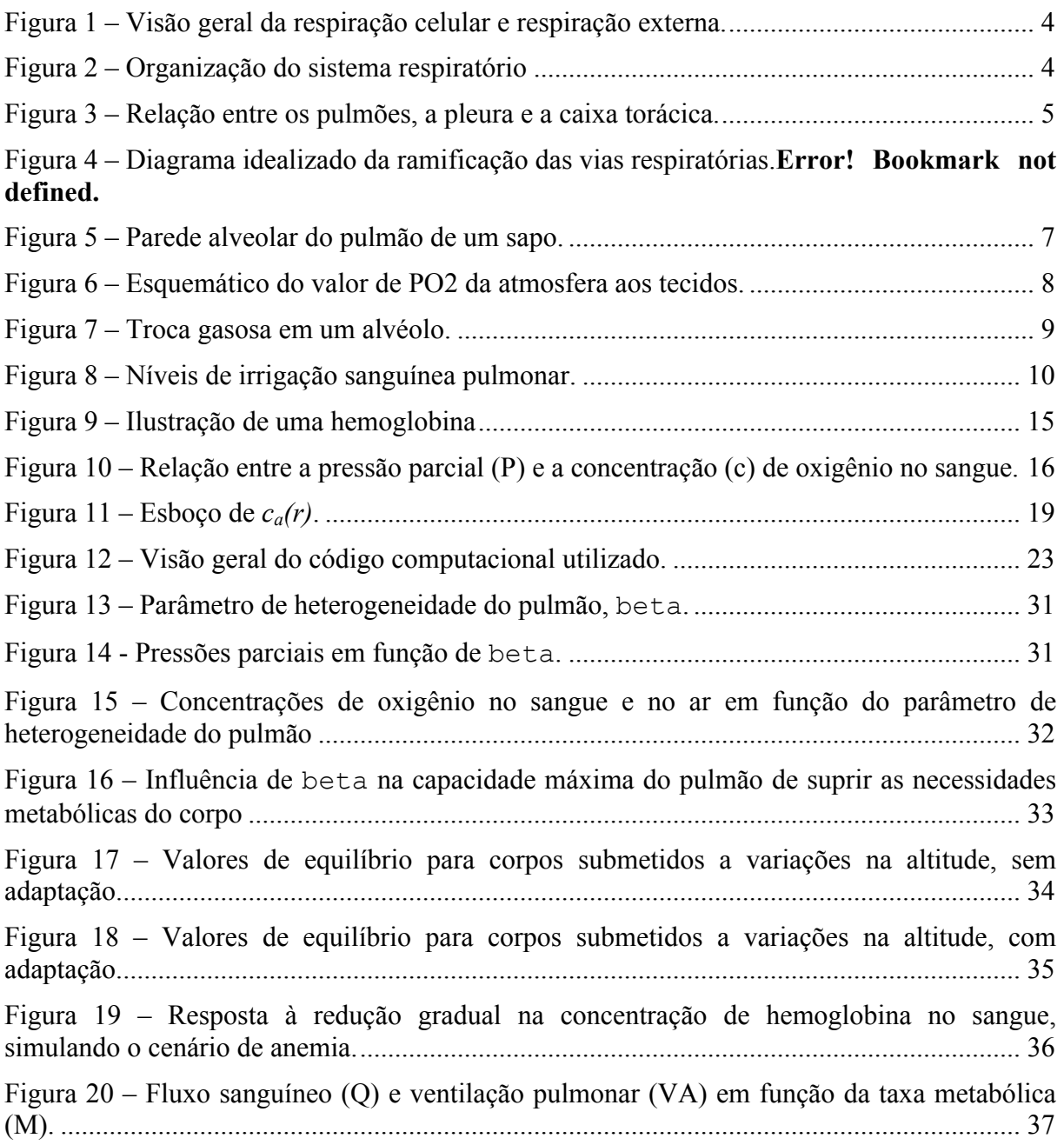

## LISTA DE TABELAS

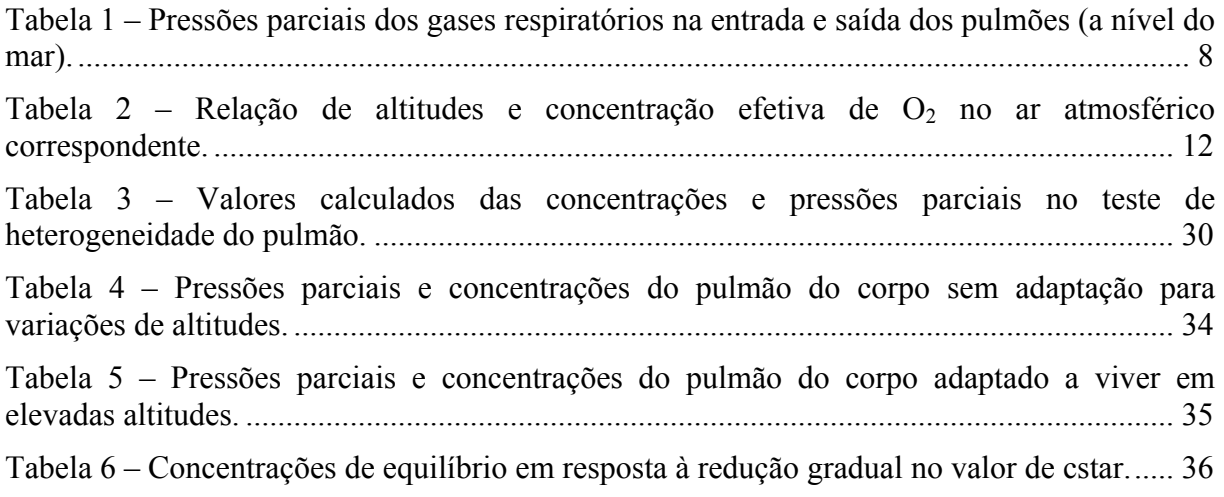

## LISTA DE SÍMBOLOS

#### **Símbolos Latinos**

- c concentração  $[1 \text{ mmHg}^{-1}]$ *k* constante de Boltzmann
- *f* transporte líquido de gás de interesse
- M taxa de consumo de  $O_2$  nos tecidos <br>P ressão parcial
- pressão parcial [mmHg]
- *Q* fluxo sanguíneo
- R constante universal dos gases ideais
- T temperatura
- V ventilação alveolar

 $^{-2}$  K<sup>-1</sup>]  $^{2}$  kg s<sup>-2</sup> K<sup>-1</sup>]  $\lceil$ mol min<sup>-1</sup>]  $[1 min^{-1}]$  $[JK^{-1} \text{ mol}^{-1}]$  $\rm ^{o}C\bar{]}$  $[1 \text{ min}^{-1}]$ 

O<sub>2</sub> Oxigênio

CO<sub>2</sub> Dióxido de Carbono

#### **Símbolos Gregos**

σ Solubilidade

#### **Subscritos**

- *a* arterial
- *A* alveolar
- *E* expirado
- *I* inspirado
- *v* venoso

#### **Sobrescritos**

variação temporal

#### **Siglas**

•

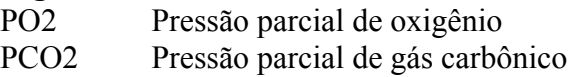

## **1 INTRODUÇÃO**

Modelos matemático-computacionais são utilizados no estudo e ensino de sistemas fisiológicos há pelo menos quatro décadas (KHOO, 2012) (HELDT *et al.*, 2010) (CROOKE; HOTCHKISS; MARINI, 2002) (JOHNS; SCOTT; THUENTE, 1988) (PETRINI, 1986) (MURPHY, 1969). Tais modelos unem conceitos de fisiologia, matemática, computação e engenharia de controle para buscar descrever da maneira mais acurada possível o comportamento de sistemas fisiológicos. São particularmente úteis por oferecerem resultados quantitativos e permitirem o estudo de diversas condições ambientais, fisiológicas e patológicas sem o emprego de métodos invasivos de testagem e caracterização.

Este trabalho é destinado a estudar o modelo do pulmão proposto por (HOPPENSTEADT; PESKIN, 2002), programa que calcula concentrações e pressões parciais e valores médios em cada alvéolo e no pulmão como um todo para uma entrada de parâmetros definidos, parâmetros estes que podem ser alterados de maneira a espelhar uma série de condições fisiológicas e patológicas de interesse.

O objetivo dos cálculos efetuados neste programa é restaurar o equilíbrio alveolararterial de distribuição de oxigênio. Assim, de início são feitas hipóteses no nível do alvéolo, que permitem descrever o processo difusivo através de equações matemáticas, que finalmente são generalizadas para todo o pulmão. Equações que são resolvidas para cada alvéolo do pulmão, e por fim, uma equação de corpo inteiro consolida os fluxos de cada alvéolo e generaliza para o pulmão inteiro.

O gás oxigênio possui a particularidade de não formar solução simples com o sangue. Isto introduz um elemento de não-linearidade nas equações estudadas, impedindo que se encontre uma solução analítica explícita para o problema. Assim, ferramentas computacionais se apresentam como o grande aliado para resolver o problema de encontrar o ponto de operação em equilíbrio estático do pulmão para o transporte gasoso eficiente.

*Scripts* são ferramentas ideais para automatizar e agilizar os cálculos de solução das equações derivadas. O Matlab se apresenta como uma ferramenta computacional particularmente útil para gerar gráficos e tabelas, resultados chave na interpretação e aprendizagem dos fenômenos fisiológicos simulados. Os *scripts* serão manipulados para simular os diversos cenários propostos neste trabalho, e os resultados obtidos são discutidos posteriormente em sintonia com a teoria de fisiologia apresentada até aqui.

O programa em questão é utilizado, neste trabalho, para estudar cinco cenários fisiológicos e patológicos. São estes: (1) homogeneidade e heterogeneidade do pulmão, (2) degradação da eficiência pulmonar para suprir a taxa metabólica de  $O_2$  no corpo, (3) elevação em altitude, (4) anemia e (5) resposta ao exercício físico. Todas as simulações envolvem a variação de algum(s) parâmetro(s) inicializado do modelo, gravar as respostas do sistema quando o equilíbrio é restabelecido – ou seja, quando as equações são resolvidas para atender as novas condições nas quais o sistema se encontra –, e a geração de gráficos e tabelas que auxiliam na compreensão da resposta fisiológica do corpo a tais mudanças e sua caracterização quantitativa.

A principal motivação deste trabalho de conclusão de curso é criar roteiros de experimentos computacionais para uma futura matéria de modelagem de sistemas fisiológicos a ser ofertada como disciplina optativa pelo departamento de engenharia elétrica, voltada tanto para alunos de engenharia quanto para alunos de medicina. Assim, buscou-se apresentar tanto os roteiros quanto este trabalho de maneira leve e progressiva, para que tanto estudantes de medicina quando de engenharia possam compreender a modelagem, o programa, e se complementarem uns aos outros em suas áreas de conhecimento.

Conforme o código foi sendo aplicado, foram sendo criados roteiros para atividades experimentais em laboratório que acompanham em grau de complexidade a dedução do modelo e a sua utilização. Nos roteiros propõem-se exercícios que vão além do que se apresenta neste trabalho, buscando-se integrar os casos isolados já vistos em outros testes, explorando a riqueza de possibilidades de aplicação deste simples modelo desenvolvido.

Por fim, são feitas sugestões de trabalhos futuros que complexifiquem a análise feita, correspondendo a um modelo mais próximo do que se é observado do real funcionamento do sistema respiratório humano.

## **2 REVISÃO BIBLIOGRÁFICA**

#### **2.1 Anatomia e fisiologia humana**

#### **2.1.1 A respiração**

Garantir o fornecimento de oxigênio a todas as células do corpo é tarefa do sistema respiratório, que age em conjunto com os sistemas cardiovascular, muscular e esquelético, sob o controle "automático" do sistema nervoso involuntário para viabilizar esta tarefa por meio da respiração. Assim como as marés no oceano seguem um movimento rítmico de ir e vir, preenchendo e esvaziando os leitos oceânicos, a respiração humana também ocorre em ciclos, com o ar atmosférico se movendo para dentro e para fora do pulmão (MERRIL, 2008).

A respiração, de maneira simplificada, pode ser descrita como "a penetração do oxigênio no interior das células, atendendo às necessidades dos processos metabólicos, simultânea à saída do dióxido de carbono, produzido dentro dessas mesmas células" (TAVARES; FURTADO; SANTOS, 1984). Esta respiração intracelular é conhecida por *respiração interna*, e ocorre por difusão simples em seres de porte muito pequeno, que realizam a troca gasosa com a atmosfera através de suas membranas celulares mediante gradiente de concentração de gases. Nos seres humanos, a respiração permanece ocorrendo essencialmente por meio da difusão do gás oxigênio para dentro das células através da membrana celular, mas o processo envolve mais passos intermediários para que o oxigênio presente na atmosfera chegue até seu destino final, e o mesmo se dá para a liberação do gás carbônico.

Todo o oxigênio que é consumido pelos tecidos do nosso corpo é coletado nos pulmões durante a *inspiração,* e em seguida é transportado pelo sangue até os tecidos do corpo graças ao sistema circulatório. É preciso que o oxigênio presente no ar atmosférico se dissolva no sangue para que então seja transportado pelas hemácias até seu destino final. Esta troca ocorre nos *alvéolos*, por difusão simples. O dióxido de carbono, subproduto da respiração interna, realiza o caminho inverso: partindo dos tecidos do corpo transportado pelo sangue, é difundido através dos alvéolos para o pulmão, até ser finalmente expulso do corpo na *expiração*. A esta função de transporte de ar atmosférico e troca de gases que ocorre no pulmão denomina-se *respiração externa*.

Os pulmões humanos encontram-se encerrados na cavidade do tórax, o que limita seu contato com o ar exterior, cria um ambiente úmido propício para as trocas de gases com o sangue e protege a delicada superfície onde ocorre a troca gasosa contra danos (SILVERTHORN, 2010). Uma vez que o movimento de ar para dentro e para fora dos pulmões acontece mediante a presença de um gradiente de pressão entre a atmosfera e os pulmões, torna-se necessária uma bomba muscular para criar tais gradientes de pressão. Em humanos, essa bomba é a estrutura muscoesquelética do tórax, que compreende o diafragma, os músculos intercostais internos e externos, os músculos abdominais, os escalenos e os esternocleidomastoideos (TAVARES; FURTADO; SANTOS, 1984). Apesar de possuirmos algum grau de controle sobre a respiração, grande parte dessa função depende do controle involuntário do sistema nervoso autônomo.

Ainda acerca da respiração, nota-se, por fim, que a respiração completa pode ser subdividida em três etapas principais: *ventilação*, *troca gasosa* e *respiração celular* (MERRIL, 2008), todas as três ilustradas na Figura 1. As duas primeiras etapas – que compõe o que se chama de *respiração externa* – ocorrem nos pulmões, e são viabilizadas principalmente pelo sistema respiratório. A terceira ocorre interiormente às células dos tecidos do corpo, por meio do sistema circulatório. É importante observar, no entanto, que o modelo computacional em estudo compreende apenas as etapas que ocorrem no pulmão.

A importância da ventilação pulmonar, em última análise, é a de renovar continuamente o ar nas áreas do pulmão onde ocorre troca de gases, a saber: os alvéolos, sacos alveolares, dutos alveolares, e bronquíolos. A taxa com que ar fresco alcança essas áreas é denominada *ventilação alveolar* (GUYTON; HALL, 2006).

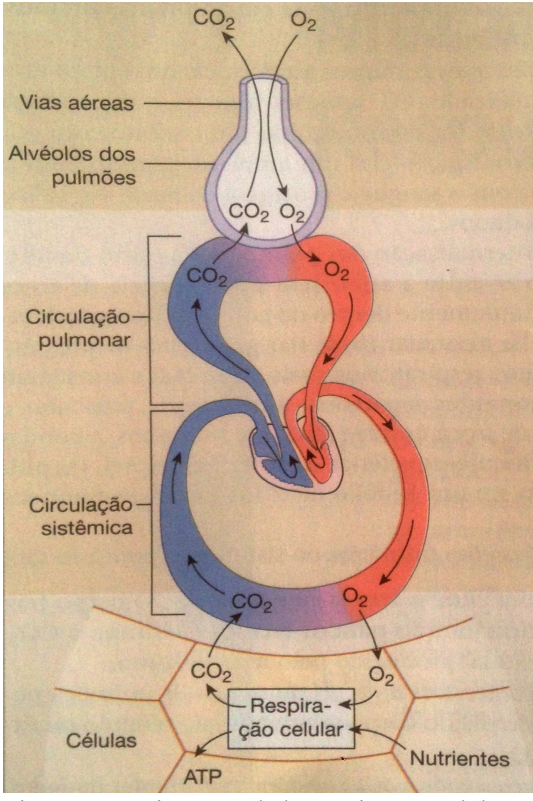

Figura 1 – Visão geral da respiração celular e respiração externa. A primeira troca ocorre entre a atmosfera e o pulmão (ventilação), neste desenho representado por um alvéolo. A segunda troca se dá entre o pulmão e o sangue através dos alvéolos (troca gasosa). Em seguida, os gases são transportados pelo sangue. Por fim, ocorre a última troca gasosa entre o sangue e as células, a respiração celular. (SILVERTHORN, 2010)

#### **2.2 O sistema respiratório**

Fazem parte do sistema respiratório os pulmões, a série de passagens aéreas que levam o ar até o pulmão, e as estruturas do tórax responsáveis pelo movimento de ar para dentro e fora do pulmão (VANDER; SHERMAN; LUCIANO, 1975), ilustrados na Figura **2**.

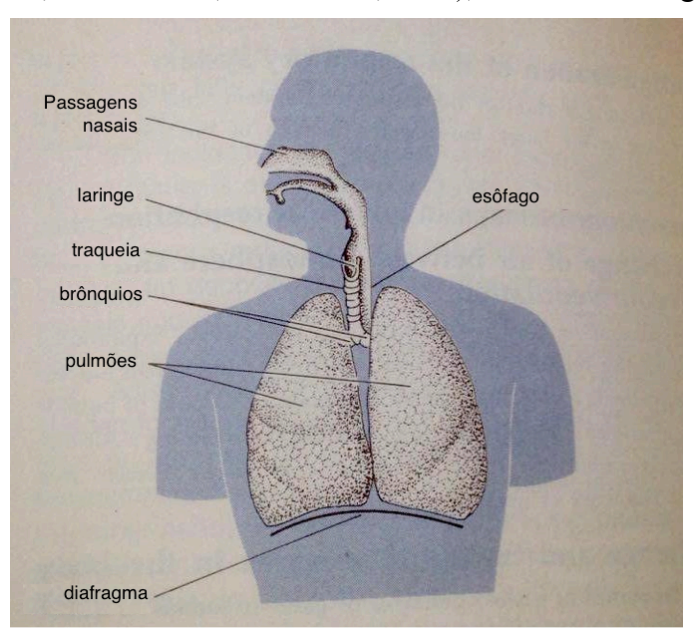

Figura 2 – Organização do sistema respiratório. Adaptado de (VANDER; SHERMAN; LUCIANO, 1975).

A respiração normal acontece primariamente pelos movimentos do diafragma e da caixa torácica. Durante a inspiração, o volume da cavidade torácica é alterado pela contração do diafragma, deslocando a superfície inferior dos pulmões para baixo, e pela expansão das costelas e do esterno para os lados e para fora (GUYTON; HALL, 2006). Na expiração, o diafragma simplesmente se relaxa e a caixa torácica retorna para seu estado original, forçando o pulmão a se retrair e a expelir o ar.

O pulmão é um órgão composto de tecido esponjoso – elástico e leve. No corpo humano há dois pulmões: o esquerdo, subdividido em dois lóbulos, e o direito, em três. Os pulmões estão localizados dentro do corpo humano no espaço denominado cavidade torácica. A cavidade torácica é delineada lateral e superiormente pelas nossas costelas e coluna vertebral, e está fisicamente separada do abdômen pelo diafragma – tecido muscular horizontal, que também auxilia no processo de respiração.

Nossos pulmões estão cobertos por uma fina camada de tecido denominada *pleura*. Similarmente, as paredes de órgãos e músculos vizinhos aos pulmões – como o coração, diafragma e costelas – também estão cobertos por tecido pleural. Dessa forma, existe um entre-espaço separando os pulmões e as paredes da cavidade torácica, denominado espaço pleural. Este espaço é preenchido por uma fina camada de fluido pleural, que tem a função de lubrificar o movimento do pulmão e criar uma leve sucção que ajuda no movimento de respiração. Na Figura **3**, a quantidade de líquido pleural está exagerada, mas é possível dimensionar a sua real espessura ao imaginar 25 ml de água espalhados uniformemente sobre a superfície de uma garrafa de três litros de água (SILVERTHORN, 2010).

Portanto, essencialmente os pulmões estão afixados à parede torácica como se estivessem colados, mas na verdade estão bem lubrificados e conseguem deslizar livremente dentro da cavidade torácica conforme o peito se expande e contrai (GUYTON; HALL, 2006), e é graças às forças de tensão superficial do fluido pleural, ao gradiente de pressão interna (pleural) e externa (atmosférica) e ao movimento dos músculos intercostais, do diafragma e da caixa torácica, que respiramos.

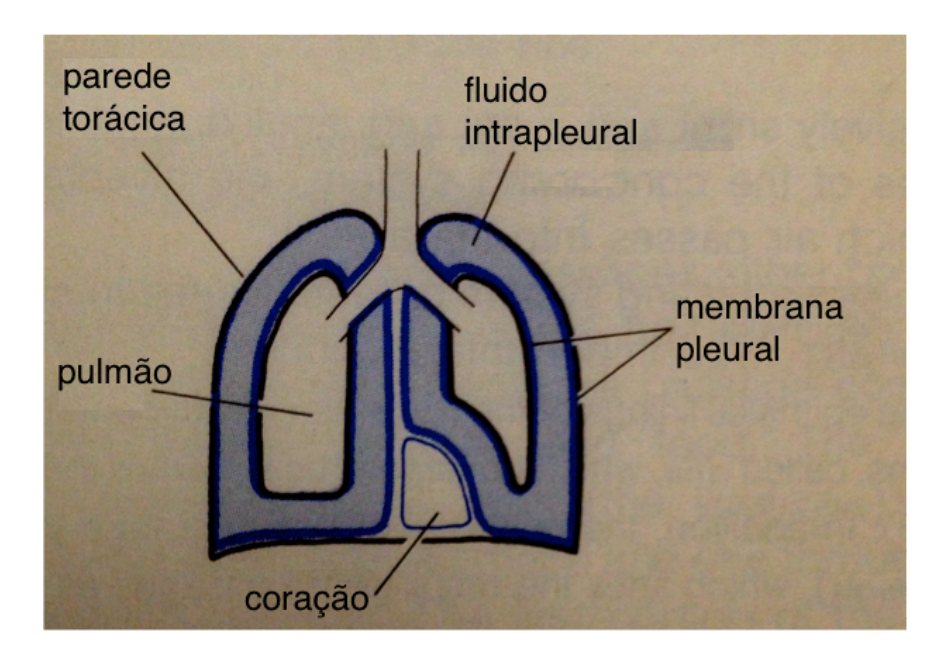

Figura 3 – Relação entre os pulmões, a pleura e a caixa torácica. Note que não há comunicação entre os fluidos intrapleurais direito e esquerdo. O volume do fluido intrapleural foi acentuado para fins ilustrativos; normalmente consiste de uma camada extremamente fina de fluido entre a membrana pleural cobrindo a superfície interna da parede torácica e a membrana pleural cobrindo a superfície dos pulmões. Adaptado de (VANDER; SHERMAN; LUCIANO, 1975).

O ar entra nos pulmões através da boca e do nariz, fluindo através da faringe para a traqueia. Esta se ramifica em dois brônquios, um para cada pulmão, que por sua vez se ramificam em passagens aéreas ainda menores, os bronquíolos, até que finalmente o ar inspirado alcança um "beco sem saída": os *alvéolos*, destino final do ar na inspiração, local onde ocorre a troca de gases com o sangue primariamente (SILVERTHORN, 2010). A troca gasosa também ocorre em outras regiões da zona respiratória (WEST, 2004). A **Error! Reference source not found.** ilustra idealmente a ramificação das passagens aéreas humanas.

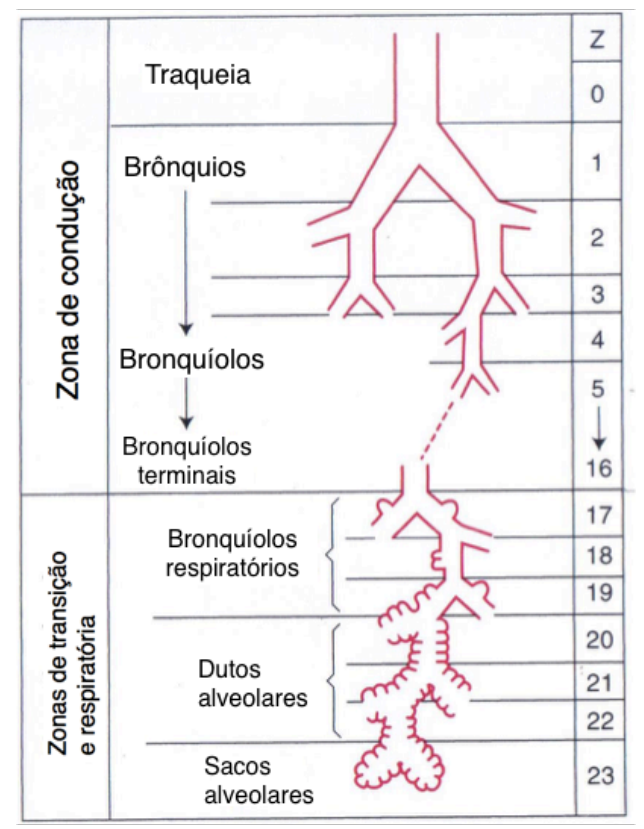

Figura 4 – Diagrama idealizado da ramificação das vias respiratórias. As primeiras 16 gerações (Z) constituem a zona de condução das vias respiratórias, e as últimas 7, a zona transicional/respiratória. Adaptado de (WEST, 2004).

As paredes alveolares se constituem de tecido elástico, e encontram-se revestidas de capilares, como ilustra a Figura 5. Assim, o ar inspirado que chega aos alvéolos é separado do sangue que corre pelos capilares por uma barreira extremamente fina – da ordem de 0,4 a 2 micrômetros (GUYTON; HALL, 2006), especialmente se comparado com o diâmetro médio de uma hemácia, 7 micrômetros (VANDER; SHERMAN; LUCIANO, 1975). No pulmão humano, há aproximadamente 300 milhões de alvéolos (HOPEENSTEADT; PESKIN, 2012) e a área total dos alvéolos em contato com os capilares é estimada em 70 a 80 metros quadrados (VANDER; SHERMAN; LUCIANO, 1975) (TAVARES; FURTADO; SANTOS, 1984). Em tamanha escala, é possível extrair toda a quantidade de oxigênio necessária para alimentar todas as células do nosso corpo.

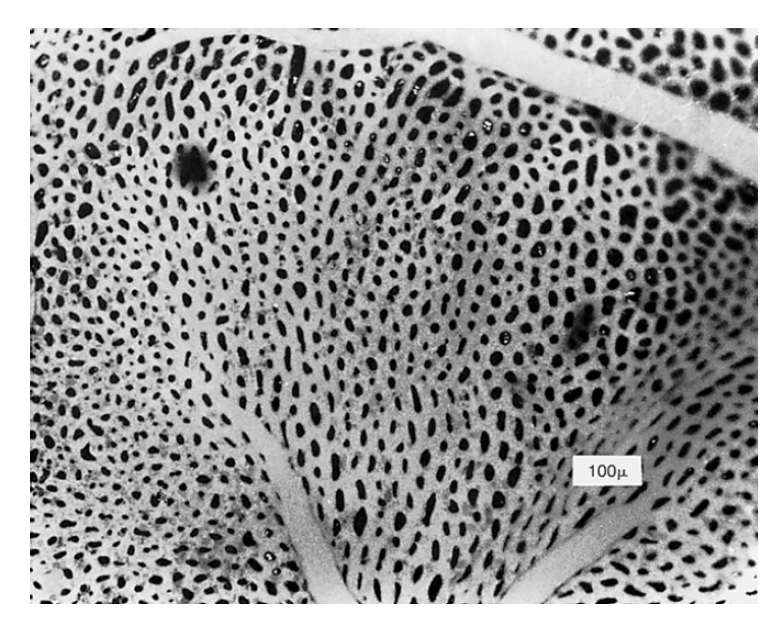

Figura 5 – Parede alveolar do pulmão de um sapo. Reproduzido de (GUYTON; HALL, 2006).

#### **2.2.1 Difusão gasosa**

O transporte dos gases do pulmão para a corrente sanguínea é realizado por meio de difusão gasosa. A difusão é um fenômeno físico que ocorre quando moléculas ou íons automaticamente fluem de um local de alta concentração para um local de menor concentração.

De acordo com a lei de Fick, a quantidade de gás transferida através de uma membrana é proporcional à área da membrana, a uma constante de difusão, e ao gradiente de pressão, e é inversamente proporcional à espessura da membrana:

$$
\dot{V} \propto \frac{A}{T} \cdot D \cdot (P_1 - P_2),\tag{2.1}
$$

em que *V*! é o fluxo de matéria através da membrana, *A* é a área da superfície onde ocorre a difusão, *T* é a espessura da membrana, *D* é o coeficiente de difusão, e *P1* e *P2* são os valores de pressão nas regiões de maior e menor concentração, respectivamente (WEST, 2004). Dadas as dimensões do pulmão descritas anteriormente, conclui-se que estas dimensões são ideais para a difusão em massa.

Na troca gasosa alveolar que ocorre durante o repouso, o sangue gasta 750 milissegundos dentro dos capilares alveolares (WEST, 2004). Neste cenário, a concentração de O2 no sangue alcança equilíbrio com a concentração do gás no alvéolo em aproximadamente um terço do tempo durante o qual o sangue encontra-se no alvéolo. Durante o exercício, o fluxo sanguíneo pulmonar sofre um aumento de 4 a 7 vezes seu valor de descanso (GUYTON; HALL, 2006), e, consequentemente, o tempo de passagem do sangue pelos capilares pode ser reduzido para 250 milisegundos, o que reduz o tempo disponível para oxigenação do sangue.

Há uma grande diferença entre o valor da pressão parcial de oxigênio (PO2) a nível atmosférico e ao nível dos tecidos – isto é, onde o  $O_2$  é utilizado pelas mitocôndrias na respiração celular. A Figura **6** traz valores de PO2 no ar atmosférico a nível do mar (pressão barométrica de 760 mmHg). PO2 compõe 20,93% da pressão barométrica do ar atmosférico seco (WEST, 2004).

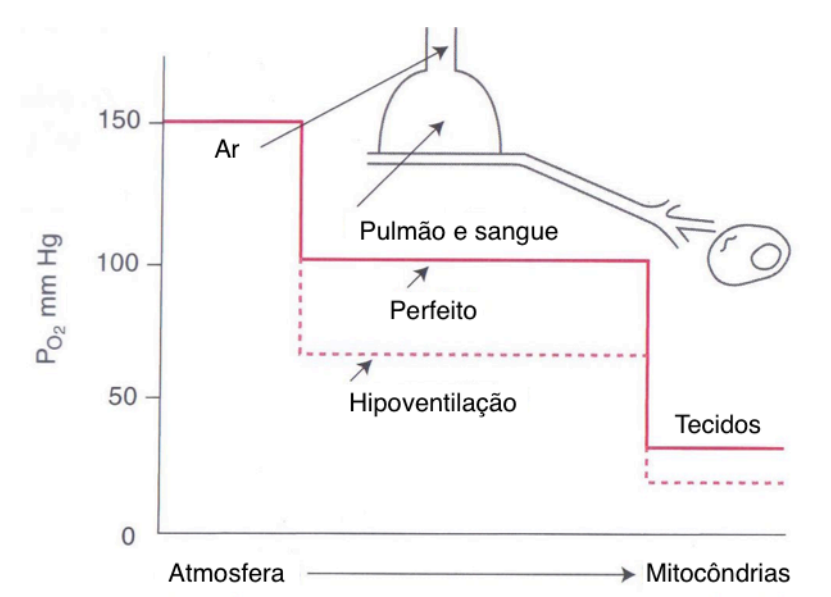

Figura 6 – Esquemático do valor de PO2 da atmosfera aos tecidos. Desde seu valor máximo no ar atmosférico (externo), a pressão parcial do oxigênio é reduzida em passos discretos até os tecidos. A quantidade de gás difundido entre os patamares deste esquema é proporcional ao gradiente de pressão na interface. A linha sólida representa uma situação ideal hipotética, e a linha tracejada ilustra o cenário de *hipoventilação.* A hipoventilação deprime a PO2 no gás alveolar e, consequentemente, nos tecidos. Adaptado de (WEST, 2004).

Ao adentrar o sistema respiratório, o ar atmosférico é umidificado pelo vapor d'água presente no pulmão. Dessa forma, a PO2 alveolar é levemente inferior à do ar atmosférico. A Tabela 1 mostra como se dá essa variação de pressões parciais ao longo do percurso pelo qual o ar atmosférico passa durante a respiração, para dentro do pulmão e de volta à superfície.

|                  | Ar Atmosférico*<br>(mmHg) |              | Ar Humidificador<br>(mmHg) |             | <b>Ar Alveolar</b><br>(mmHg) |            |       | Ar Expirado<br>(mmHg) |  |
|------------------|---------------------------|--------------|----------------------------|-------------|------------------------------|------------|-------|-----------------------|--|
| $\mathbf{N}_2$   | 597,0                     | $(78,62\%)$  | 563,4                      | $(74,09\%)$ | 569,0                        | $(74,9\%)$ | 566,0 | $(74,5\%)$            |  |
| $\mathbf{O}_2$   | 159.0                     | $(20, 84\%)$ | 149.3                      | (19,67%)    | 104,0                        | $(13.6\%)$ | 120.0 | (15,7%)               |  |
| CO <sub>2</sub>  | 0,3                       | $(0,04\%)$   | 0.3                        | $(0.04\%)$  | 40,0                         | $(5,3\%)$  | 27,0  | $(3,6\%)$             |  |
| H <sub>2</sub> O | 3.7                       | $(0.50\%)$   | 47,0                       | $(6.20\%)$  | 47,0                         | $(6,2\%)$  | 47.0  | $(6,2\%)$             |  |
| <b>TOTAL</b>     | 760.0                     | $100\%$      | 760,0                      | $100\%$     | 760,0                        | $(100\%)$  | 760,0 | $100\%$               |  |

**Tabela 1 - Pressões parciais dos gases respiratórios na entrada e saída dos pulmões (a nível do mar)<sup>1</sup> .**

**\* Em um dia limpo comum.**

Por fim, nota-se a importância de se tecer um comentário acerca da classificação do sangue que atravessa o pulmão por meio do sistema circulatório. Compreende-se por *sangue venoso* o sangue que chega aos alvéolos transportado pelos vasos *arteriais* pulmonares – ou seja, vasos que levam o sangue venoso (pobre em oxigênio) dos tecidos do corpo e o conduzem para os pulmões. No entanto, designa-se este sangue como *venoso* pois sua composição química é idêntica à das *veias* sistêmicas: possui maior concentração de CO<sub>2</sub> do que de  $O_2$ , uma vez que este sangue já sofreu o processo de respiração celular nos tecidos do corpo. O sangue venoso pode ser observado adentrando o vaso capilar pela esquerda, na Figura **7**.

Por simetria, o sangue que sai dos alvéolos (à direita no capilar da Figura **7**) é denominado *sangue arterial*, pois este é rico em O<sub>2</sub> e pobre em CO<sub>2</sub>, resultado da troca gasosa que ali ocorre. Novamente, nomeia-se o sangue em questão a partir de sua composição química, e não pelo tipo de vaso que o carrega (HOPPENSTEADT; PESKIN, 2002). Esta convenção de nomenclatura dos tipos de sangue se faz necessária uma vez que no modelo computacional em estudo, faz-se referência a variáveis como a pressão parcial do gás de

<u>.</u>

<sup>1</sup> Reproduzido de (GUYTON; HALL, 2006), p.493.

interesse no sangue arterial (*Pa*) e a concentração do gás de interesse no sangue arterial (*ca*) e no venoso (*cv*), entre outras.

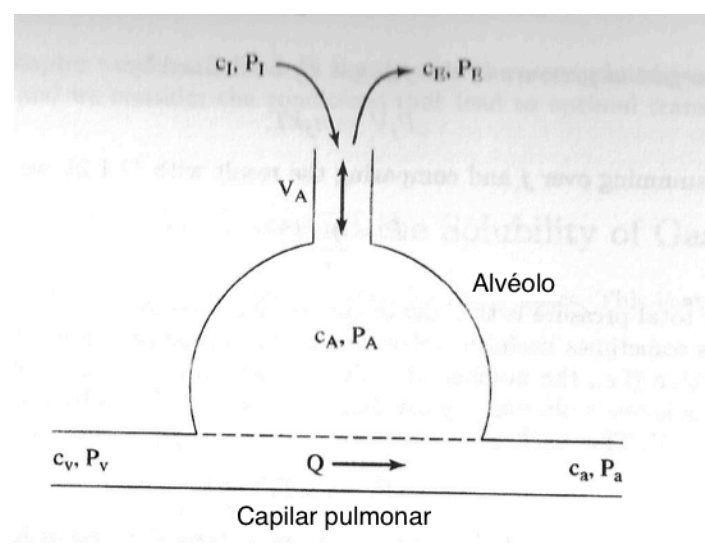

Figura 7 – Troca gasosa em um alvéolo. C = concentração, P = pressão parcial, Q = fluxo sanguíneo, V<sub>A</sub> = ventilação alveolar, I = inspirado, E = expirado, A = alveolar, v = venoso, a = arterial. Nota-se que as designações "venoso" e "arterial" se referem ao caráter químico do sangue, e não à anatomia dos vasos envolvidos. Assim, "venoso" se refere ao sangue venoso sistêmico, azulado e pobre em oxigênio (que flui através das artérias pulmonares), e "arterial" se refere ao sangue avermelhado rico em oxigênio, destinado a se tornar sangue arterial sistêmico (que deixa os pulmões por meio das veias pulmonares). Adaptado de (HOPPENSTEADT; PESKIN, 2002).

#### **2.2.2 Casos em estudo**

#### **2.2.2.1 Homogeneidade do pulmão**

A circulação de ar inspirado pelo pulmão é acompanhada da circulação de sangue pelos capilares alveolares, garantindo assim o fornecimento de oxigênio para o funcionamento adequado do corpo humano. A *ventilação*, como já mencionado, é calculada pelo volume de ar suportado pelo pulmão em uma respiração – mais precisamente, o volume máximo atingido na inspiração menos o volume mínimo na expiração – multiplicado pelo número de respirações por minuto, portanto, em litros/minuto. Similarmente, o fluxo de sangue que passa pelo pulmão é quantificado calculando-se o volume de sangue por batida do coração multiplicado pelo número de batimentos por segundo. Valores típicos destas grandezas são 5 l/min para a ventilação alveolar, *VA*, e 5,6 l/min para a perfusão sanguínea, *Q* (HOPPENSTEADT; PESKIN, 2002).

Idealmente, todas as regiões do pulmão seriam igualmente irrigadas e ventiladas, o que garantiria a homogeneidade de funcionamento dos pulmões. No entanto, não é incomum que se observe diferenças na razão entre os valores de ventilação alveolar e perfusão sanguínea em diferentes áreas do pulmão, especialmente em casos de doenças pulmonares, ocasiões em que a ventilação alveolar ou o fluxo sanguíneo são obstruídos em determinadas regiões. Nestes casos, pacientes podem apresentar dificuldades respiratórias, mesmo que a ventilação total e o fluxo cardíaco encontram-se em níveis normais (GUYTON; HALL, 2006).

Para se avaliar de maneira objetiva e quantitativa essas variações no abastecimento gasoso e sanguíneo do pulmão, utiliza-se então o conceito da *razão ventilação-perfusão*. Matematicamente, a razão ventilação-perfusão é denotada pela letra *r* e expressa da seguinte maneira:

$$
r = \frac{V_A}{Q} \,. \tag{2.2}
$$

A razão *r* somente é constante ao longo de todo o pulmão no caso ideal de um pulmão homogêneo. No entanto, *VA* e *Q* certamente diferem em diferentes alvéolos (HOPPENSTEADT; PESKIN, 2002).

A força da gravidade confere um gradiente de perfusão sanguínea sistemático ao longo do pulmão, de acordo com o qual as partes inferiores do pulmão são substancialmente mais supridas de sangue do que as partes superiores. Isto é causado pela pressão hidrostática, ou seja, o peso do sangue age sobre ele mesmo e aumenta tanto a pressão hidrostática quanto mais abaixo estiver situado. O mesmo efeito é observado ao se mergulhar em uma piscina: quanto mais próximo do fundo, maior a pressão hidrostática sentida nos tímpanos.

Num adulto normal, o ponto mais baixo dos pulmões encontra-se 30 centímetros abaixo do ponto mais alto, o que representa um gradiente bárico de 23 mmHg (GUYTON; HALL, 2006). Esta diferença de pressão possui um impacto significativo no fluxo sanguíneo ao longo do pulmão, como mostrado na Figura **8**.

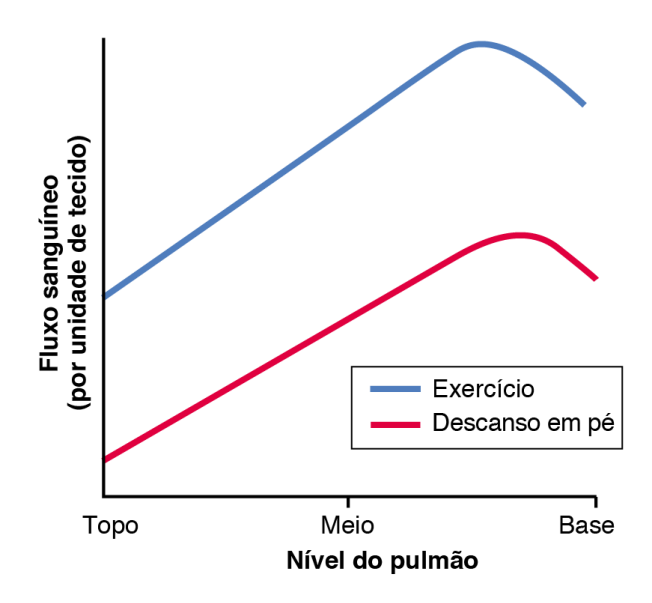

Figura 8 - Níveis de irrigação sanguínea pulmonar. A linha vermelha representa o corpo em condições normais (de descanso). Nota-se maior fluxo sanguíneo nas regiões mais baixas do pulmão. A linha azul representa o pulmão em condições de exercício físico. Adaptado de (GUYTON; HALL, 2006).

O volume máximo atingido durante a inspiração é geralmente o mesmo em todas as regiões do pulmão. Porém, o volume mínimo atingido durante a expiração é menor nas partes mais baixas do pulmão, visto que o peso do tecido pulmonar participa na compressão destes alvéolos. Uma vez que a ventilação alveolar é definida pela diferença entre o volume máximo alcançado durante a inspiração e o volume mínimo alcançado durante a expiração, observa-se que, assim como a perfusão, a ventilação também é maior nas partes mais altas do pulmão do que nas baixas. No entanto esta relação não corresponde diretamente com a diferença de fluxo sanguíneo ao longo do pulmão mencionada. Assim, não se pode considerar constante a taxa de ventilação-perfusão por todo o pulmão (HOPPENSTEADT; PESKIN, 2002).

O primeiro projeto computacional desenvolvido neste trabalho busca investigar a influência da heterogeneidade de *r* no desempenho global do pulmão.

#### **2.2.2.2 Anemia e Poliglobulia**

Sob condições normais, o sangue possui valores de concentração de hemoglobina entre 115 e 175 g/l (METHA; HOFFBRAND, 2014). A concentração reduzida de hemoglobinas no sangue é denominada *anemia*. Em seu estágio mais severo, a anemia causa *hipóxia celular* ou seja, o suprimento inadequado de oxigênio aos tecidos. Sintomas da anemia incluem falta de ar durante exercício físico, cansaço, dores de cabeça e angina (METHA; HOFFBRAND, 2014).

Para pacientes que não podem ser submetidos a transfusão de sangue por motivos médicos ou religiosos (VAN METER, 2005) (HART; LENNON; STRAUSS, 1987), uma alternativa interessante para o tratamento da anemia é a *oxigenoterapia hiperbárica,* que consiste na inalação de 100% de oxigênio em uma câmara de corpo inteiro, na qual a pressão atmosférica é controladamente aumentada<sup>2</sup>.

Por outro lado, denomina-se *poliglobulia* a concentração de hemoglobina no sangue periférico acima da média de indivíduos de mesmo sexo e idade. Dentro do contexto deste trabalho, interessa a poliglobulia secundária causada pela exposição do indivíduo a elevadas altitudes, portanto, concentrações menores de oxigênio no ar inspirado em relação ao nível do mar. Quando isto ocorre, o corpo compensa a baixa disponibilidade de oxigênio aumentando o número de hemácias no sangue (METHA; HOFFBRAND, 2014).

Ambas as condições apresentam um papel pivotal no transporte efetivo de oxigênio pelo corpo, uma vez que a concentração de oxigênio no sangue arterial é dependente da disponibilidade de hemoglobinas para se combinarem com as moléculas de  $O<sub>2</sub>$  (ver seção 2.3.2.5). Portanto, uma alteração na quantidade de hemoglobinas no sangue em ambos os sentidos produz um impacto perceptível na eficiência do transporte gasoso.

#### **2.2.2.3 Hipoxemia**

<u>.</u>

A hipoxemia é o estado no qual o sangue arterial encontra-se anormalmente escasso em O2, apresentando valores baixos de PO2, e pode ser causada por hipoventilação, por limitações na troca gasosa dos alvéolos, pelo desvio de fluxo sanguíneo para áreas não ventiladas do pulmão (i.e. *shunt*) e pelo desequilíbrio da taxa de ventilação-perfusão ao longo do pulmão (WEST, 2004). A hipoxemia pode ser observada em indivíduos ao escalar montes de elevadas altitudes, uma condição sob a qual seus corpos não estejam adaptados a viver.

A primeira consequência da variação de altitude é a redução da pressão parcial de oxigênio do ar inspirado, e, consequentemente, da concentração de oxigênio no ar inspirado. Isto porque a pressão atmosférica é inversamente proporcional à altitude devido a pressões hidrostáticas. A dificuldade de respirar em altas altitudes (para pessoas adaptadas a viver em altitudes inferiores) se deve à redução da pressão atmosférica, a consequente redução da pressão parcial do oxigênio. A concentração de oxigênio no ar inspirado permanece a mesma, mas a quantidade de moléculas de oxigênio presente no ar é menor. Isto significa dizer que a diferença de pressão entre o ar alveolar inspirado e o sangue venoso é reduzida. Como o processo difusivo é diretamente proporcional ao gradiente de pressão, a baixa diferença de pressão implica uma menor quantidade de gás sendo difundido através da membrana alveolarcapilar.

A Tabela **2** elenca diversos valores de concentração efetiva de oxigênio no ar atmosférico (tendo como referência a concentração de  $O<sub>2</sub>$  no ar inspirado a nível do mar), e a altitude correspondente. No nível do mar, a pressão atmosférica é de 760 mmHg. Sendo a concentração de oxigênio no ar atmosférico de aproximadamente 21%, a PO2 no ar atmosférico a nível do mar assume o valor de aproximadamente 160 mmHg.

Para entender os efeitos da altitude, toma-se como exemplo a condição atmosférica no topo do Maciço Vinson, na Antártica, a aproximadamente 5000 metros acima do nível do mar. No seu pico, a PO2 é aproximadamente 50% o valor de referência a nível do mar, portanto, 80 mmHg. Isto representa um gradiente de pressão de 40 mmHg com relação à

<sup>2</sup> Reproduzido de "*Harch Hyperbaric Oxygen Therapy*". Disponível em http://www.hbot.com/faq (acesso em 21/6/2017).

pressão parcial de O2 onde ocorre a respiração celular (ver Figura **6**). No topo do monte Everest, a PO2 chega ao nível extremo de 50 mmHg, que é quase a mesma pressão parcial do sangue desoxigenado entrando no pulmão, tornando a tarefa da respiração extremamente laboriosa, senão impossível.

Esta dificuldade para se obter o oxigênio necessário para suprir as taxas metabólicas do corpo é sentida principalmente por corpos não-adaptados a viver em altitudes elevadas. Uma importante adaptação de longo prazo à altitude é a produção de mais hemoglobinas no sangue, aumentando assim sua concentração (HOPPENSTEADT; PESKIN, 2002). Este efeito é considerado no projeto III apresentado neste trabalho, quando se simula um indivíduo submetido a altitudes elevadas.

Tabela 2 - Relação de altitudes e concentração efetiva de O**<sup>2</sup>** no ar atmosférico correspondente. Os valores de altitudes são acompanhados de um exemplo de localidade que se encontra em uma altitude de mesma ordem de grandeza<sup>3</sup>. Estes dados são utilizados no projeto III apresentado neste trabalho, em que se estuda a influência da diferença de altitude no transporte gasoso em um corpo não-adaptado à altitude versus um corpo adaptado.

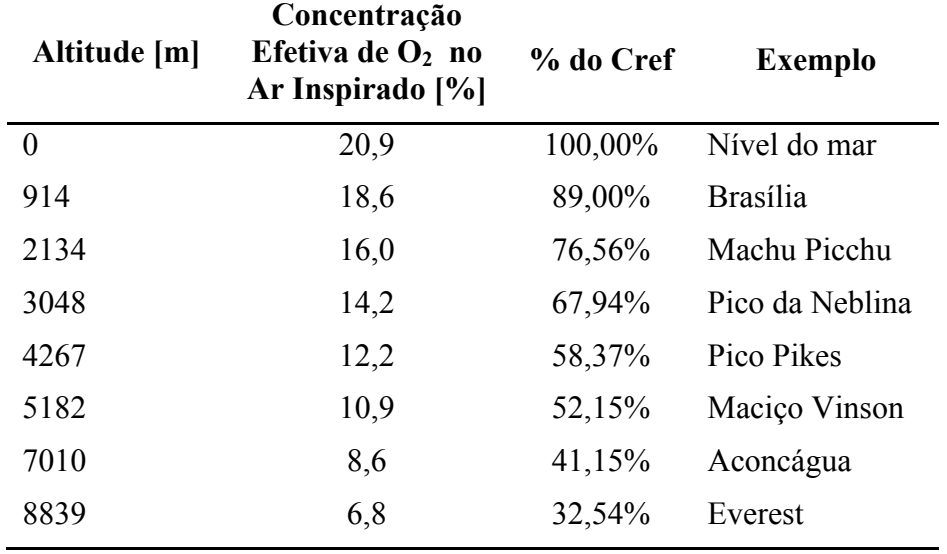

#### **2.2.2.4 Resposta ao exercício físico**

Em resposta ao exercício físico, o fluxo cardíaco e a ventilação pulmonar apresentam aumento. Durante exercício intenso, o débito cardíaco é aumentado de quatro a sete vezes (GUYTON; HALL, 2006). A fim de aumentar a superfície disponível para a troca gasosa e melhorar a taxa de ventilação-perfusão, há distensão de capilares, alguns capilares pulmonares que em repouso não possuíam uma circulação significativa passam a ter, e a pressão arterial pulmonar sofre um leve aumento (GUYTON; HALL, 2006) (CARNEIRO; LOPES; MOREIRA, 2002).

A pressão parcial de  $O_2$  alveolar é determinada pelo balanço entre a taxa de remoção de O2 pelo sangue (determinada por demandas metabólicas dos tecidos) e a taxa de reposição de O2 pela ventilação alveolar. Se a ventilação alveolar está anormalmente baixa, a PO2 também é reduzida.

O valor de PO2 alveolar é limitado superiormente sempre pela concentração de oxigênio no ar inspirado. A nível do mar, este limite superior encontra-se em 149 mmHg. Mesmo um aumento excessivo na ventilação pulmonar não é capaz de aumentar PO2 para além desse limite. (GUYTON; HALL, 2006).

<u>.</u>

 $3$  Adaptado de (DE LIMA, 2015), p. 45.

#### **2.3 Derivação do modelo matemático para o pulmão**

Nesta abordagem, o modelo começa a ser construído considerando-se o caso de um único alvéolo. A Figura **7** apresenta um diagrama compreendendo todas as grandezas envolvidas na respiração consideradas neste modelo. A partir deste esquemático serão enunciadas as hipóteses que delineiam o comportamento do pulmão, no que diz respeito à troca gasosa efetuada a nível dos alvéolos. As hipóteses são então traduzidas em equações matemáticas, inicialmente para um único alvéolo, e em seguida generalizadas para todo o pulmão.

Além do oxigênio e do gás carbônico, o pulmão também pode ser utilizado como meio para transportar outros gases anestésicos para o sistema sanguíneo (GUYTON; HALL, 2006). Estes gases e o  $CO<sub>2</sub>$  formam soluções simples com o sangue – ou seja, sua pressão parcial é proporcional à concentração e ao coeficiente de solubilidade. O  $O_2$ , no entanto, não forma solução simples com o sangue (HOPPENSTEADT; PESKIN, 2002). Resolver as equações de transporte do oxigênio algebricamente mostra-se, então, uma tarefa complicada, uma vez que a relação entre a pressão parcial e a concentração de oxigênio no sangue não é linear. Para contornar esta complicação algébrica, qualquer ferramenta que permita a resolução computacional do problema é bem-vinda, possibilitando a análise quantitativa do modelo desenvolvido. O método iterativo da bissecção para calcular as raízes de funções não-lineares é a estratégia escolhida para superar este impasse.

O modelo em questão se propõe a estudar o transporte de  $O_2$  para o sangue, ou seja, aplica-se a um gás que não forma solução simples dissolvido no sangue. Nota-se que, feitas as devidas modificações, o código obtido também é uma ferramenta útil para a resolução das equações para os gases que formam solução simples com o sangue.

Na sessão seguinte deste trabalho serão apresentados uma série de *scripts* do *software*  Matlab que traduzem as equações obtidas nesta sessão para a linguagem computacional. A partir de então, parâmetros podem ser manipulados para simular diversos cenários propostos neste trabalho, e observar a resposta fisiológica do pulmão em cada caso.

#### **2.3.1 Pressão parcial, concentração e solubilidade de gases**

A lei dos gases ideais, aproximadamente satisfeita por vários gases (HOPPENSTEADT; PESKIN, 2002) – em particular o  $O_2$  e o  $CO_2$  – nos informa que um gás ideal pode ser caracterizado por sua pressão, volume e temperatura, e se expressa da seguinte forma:

$$
PV = nkT \tag{2.3}
$$

em que *P* é a pressão, *V* é o volume e *n* é o número de moléculas do gás ideal, *k* é a constante de Boltzmann e *T* é a temperatura absoluta na qual o gás ideal se encontra. Em um volume determinado e a uma temperatura fixa, essa lei nos diz que a pressão de um gás ideal é diretamente proporcional ao seu número de moléculas.

Para uma mistura de gases ideais ocupando um volume fechado, a lei de Dalton introduz o conceito de *pressão parcial*. A pressão total da mistura de gases será igual à soma das contribuições de pressão de cada um dos gases presentes na mistura. Matematicamente, tem-se que

$$
P = \sum_{j} P_{j} \tag{2.4}
$$

em que *Pj* é a contribuição de pressão do *j*-ésimo gás na pressão total *P*. A pressão parcial de um gás em uma mistura é proporcional à sua concentração, ou seja,

$$
P_j = \frac{n_j}{V} kT = c_j kT \tag{2.5}
$$

em que *nj* representa o número de moléculas do *j*-ésimo gás ideal*,* e *cj* , sua concentração, definida como a razão de moléculas do *j*-ésimo gás ideal dividida pelo volume total ocupado pela mistura.

Dessa forma, pode-se relacionar a contribuição de um gás para a pressão total da mistura com a *quantidade de moléculas* desse gás presente na mistura. Dentro do contexto do sistema respiratório, isso é particularmente útil, uma vez que o transporte gasoso no pulmão é descrito principalmente relacionando-se a quantidade de gás de interesse  $(O_2, CO_2,$ anestésicos, etc.) que entra no pulmão com a quantidade do mesmo gás entrando na corrente sanguínea e sendo absorvido (ou expelido) pelos tecidos e células do corpo.

O conceito de pressão parcial pode ser estendido para gases em uma solução (HOPPENSTEADT; PESKIN, 2002). Da mesma forma que ocorre em misturas gasosas, gases dissolvidos em um líquido também exercem pressão nas superfícies que o confinam, como, por exemplo, na membrana alveolar. Por simetria, a pressão parcial de um gás em solução é determinada pela concentração do gás na solução, e também pelo seu *coeficiente de solubilidade* (GUYTON; HALL, 2006), conforme expresso pela lei de Henry:

$$
P_j = \frac{c_j}{\sigma_j} \tag{2.6}
$$

A letra grega *σ* representa o coeficiente de solubilidade do gás em questão.

Esta relação linear é válida para gases que formam soluções simples. Em uma solução simples, as moléculas do gás dissolvido movem-se independentemente umas das outras (HOPPENSTEADT; PESKIN, 2002). Este é o caso do dióxido de carbono e de alguns gases anestésicos removidos do corpo pelo pulmão.

Por outro lado, gases como o oxigênio *não formam soluções simples*, e a relação linear deve ser substituída por outra, não linear (GUYTON; HALL, 2006) (HOPPENSTEADT; PESKIN, 2002). No caso do oxigênio, esta relação não-linear é dada por

$$
P = H(c) = P_* \left(\frac{c}{c_* - c}\right)^{1/3}.
$$
 (2.7)

Esta fórmula é escolhida por (HOPPENSTEADT; PESKIN, 2002) por se aproximar satisfatoriamente de dados experimentais, e será utilizada mais adiante no desenvolvimento do código computacional para simulação do pulmão para a obtenção da concentração arterial de oxigênio no sangue, *ca*. Na equação, *P*\* é a pressão parcial de oxigênio na qual as hemoglobinas estão saturadas pela metade de oxigênio, significando que, na média, duas das quatro possibilidades de ligação de uma hemoglobina com uma molécula de oxigênio estão ocupadas. Esta situação está ilustrada na Figura **9**. A constante *c*\* é o valor teórico de concentração máxima de  $O_2$  no sangue se todas as hemoglobinas estivessem completamente saturadas. Ou seja, *c*\* é igual a quatro vezes a concentração normal de hemoglobinas no sangue.

A pressão parcial de cada gás na mistura de gases dentro do alvéolo tende a forçar as moléculas do gás para dentro da solução no sangue dos capilares alveolares. Por outro lado, as moléculas do mesmo gás, já dissolvidas no sangue, movem-se aleatoriamente pela solução, e algumas delas retornam para o alvéolo. A taxa com que estas moléculas entram e saem do alvéolo para o capilar é proporcional à pressão parcial do gás em questão no alvéolo e no

sangue. A direção em que ocorre o transporte líquido de moléculas será do local de maior pressão parcial para o de menor (GUYTON; HALL, 2006).

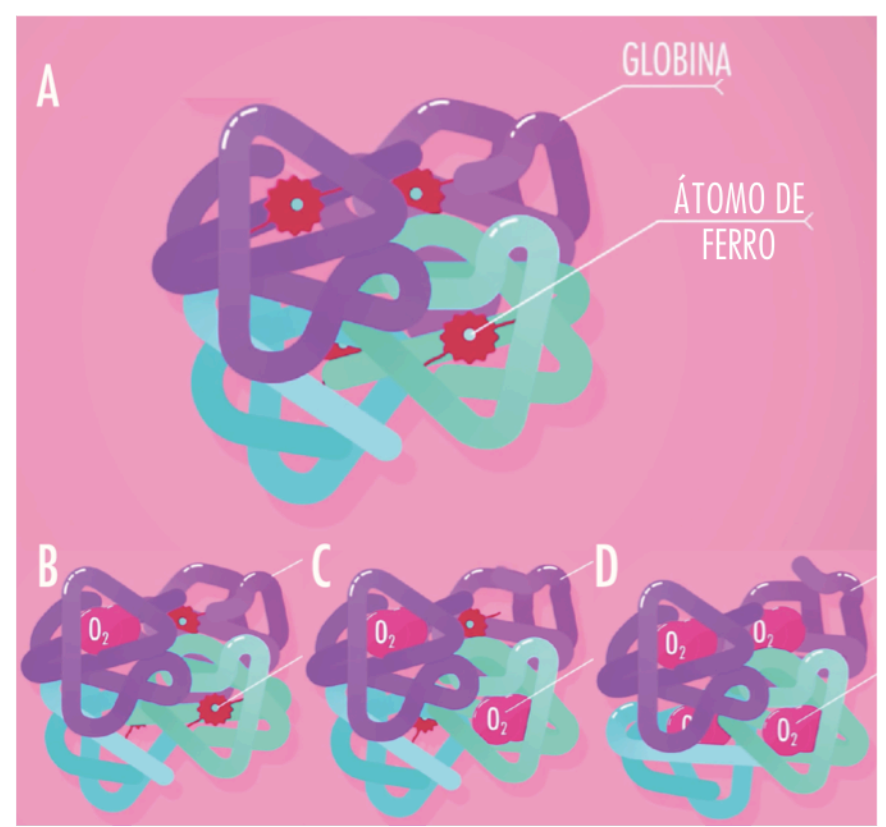

Figura 9 – Ilustração de uma hemoglobina. Os átomos de ferro se ligam com as moléculas de oxigênio, permitindo o transporte do gás pelo sangue. Em A, a hemoglobina encontra-se esvaziada de oxigênio. C ilustra o estado de meia saturação (situação onde a pressão parcial de oxigênio no sangue vale  $P_*$ ). Em D, a hemoglobina está completamente saturada de oxigênio.<sup>4</sup>

#### **2.3.2 Equações de transporte gasoso em um alvéolo**

A Figura **7** traz uma ilustração esquemática das variáveis envolvidas na respiração alveolar. O ar inspirado ocupa o alvéolo e interage com o sangue por meio da membrana alveolar-capilar (linha tracejada). O ar *alveolar* entra em equilíbrio com o sangue *venoso* por difusão, e o produto deste equilíbrio é o sangue *arterial*, que sai do duto capilar para alimentar os tecidos e células do corpo. Nesta figura,  $V_A$  (expressa em l/min) representa a taxa pela qual o ar alveolar é renovado, e *Q* representa o fluxo sanguíneo (também em l/min), ou seja, a taxa com que o sangue venoso chega e o arterial deixa o alvéolo.

Dadas estas condições, apresentam-se a seguir as hipóteses para derivar as equações do transporte gasoso para um determinado gás de interesse.

#### **2.3.2.1 Pressão Parcial do gás de interesse no alvéolo**

1

Dentro do alvéolo, o gás de interesse se comporta como um gás ideal, portanto

$$
P_A = c_A RT \tag{2.8}
$$

<sup>4</sup> Adaptação de ilustração feita pelo estúdio de animação *Thought Cafe* para o canal do *Youtube* "*Crash Course*". Disponível em "*Respiratory System, part 2: Crash Course A&P #32*", https://www.youtube.com/watch?v=Cqt4LjHnMEA (acessado em 15/6/2017).

Nesta equação, *R* é a constante universal dos gases ideais, igual ao produto da constante de Boltzmann *k* com o número de Avogadro,  $N_A \approx 6 \times 10^{23}$ . A concentração *c* é medida então pelo *número de mols*,  $n/N_A$ , por uma questão de conveniência de grandeza das unidades utilizadas. Esta alteração é doravante utilizada nas formulações apresentadas.

#### **2.3.2.2 Equilíbrio da troca gasosa no alvéolo**

O ar inspirado entra em equilíbrio com o sangue venoso – isto é, advindo dos tecidos corporais após processo de respiração celular – através da membrana capilar. Ao passar pelo alvéolo, o sangue alcança equilíbrio com o ar alveolar quase instantaneamente (isto ocorre em aproximadamente 750 milissegundos). Assim, a pressão parcial de cada gás deixando o alvéolo pelo sangue é a mesma que a do gás no alvéolo, a saber,

$$
P_A = P_a \tag{2.9}
$$

#### **2.3.2.3 Pressão parcial do gás de interesse no sangue**

Uma vez difundido para dentro dos capilares, o gás de interesse pode formar uma solução simples com o sangue, ou não. Para o primeiro caso, o gás satisfaz a equação (**2**.**6**). No caso do oxigênio, a equação (**2**.**7**) é satisfeita, e, para o sangue arterial em particular,

$$
P_a = H(c_a) = P_* \left(\frac{c_a}{c_* - c_a}\right)^{1/3}.
$$
\n(2.10)

A equação acima possui as seguintes propriedades:

$$
H(0) = 0, \tag{2.11}
$$

$$
H'(c) > 0 \tag{2.12}
$$

onde ' denota a derivada de *H* com relação a *c*, e também, no intervalo de pressões parciais que são relevantes para a operação do pulmão (ponto *L* na Figura **10**),

$$
H''(c) > 0 \tag{2.13}
$$

As identidades acima indicam que  $H(c)$  é estritamente crescente quando  $c_a$  assume valores não-negativos, e possui curvatura positiva ao redor de *L,* como ilustra a Figura **10**.

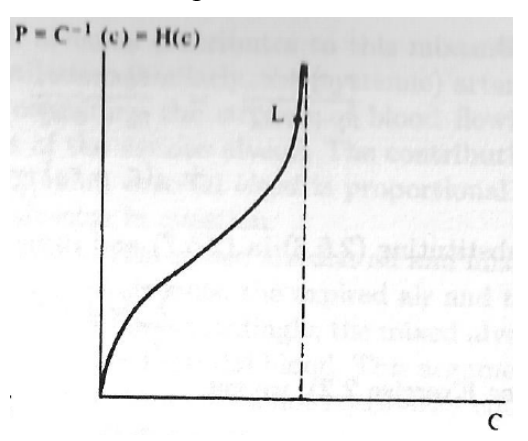

Figura 10 – Relação entre a pressão parcial (P) e a concentração (c) de oxigênio no sangue. A pesar de H(c) possuir curvaturas positivas e negativas, na vizinhança do ponto L (ponto de operação do pulmão) a curvatura de H é positiva. Reproduzido de (HOPPENSTEADT; PESKIN, 2002).

#### **2.3.2.4 Regime permanente**

O número de moléculas do gás de interesse que entra no alvéolo por unidade de tempo deve ser igual, em regime permanente, ao número de moléculas que sai. Uma vez que as moléculas podem entrar e sair por meio do ar ou do sangue, pode-se descrever a conservação de moléculas no estado permanente por

$$
V_A c_I + Q c_v = V_A c_E + Q c_a \tag{2.14}
$$

O lado esquerdo da equação corresponde à quantidade de moléculas de gás de interesse entrando no pulmão, e o lado direito, à quantidade que está saindo, por minuto.

Neste modelo, admite-se o ar *expirado* como sendo uma amostra do ar *alveolar*. Portanto, o subscrito *E* é análogo ao subscrito *A*. Ainda, para explicitar o fluxo de moléculas entregues pelo pulmão ao alvéolo e retiradas do alvéolo pelo sangue, rescreve-se (**2**.**14**) como

$$
V_A(c_I - c_A) = Q(c_a - c_v)
$$
\n(2.15)

A equação (**2**.**15**) deixa claro que, em regime permanente, para que haja o transporte do gás de interesse, a composição do ar *inspirado* deve ser diferente da composição do ar *alveolar* ( $c_1 \neq c_A$ ).

É interessante observar que o sinal de  $c_I$  −  $c_A$  reflete a direção em que o fluxo de gás de interesse ocorre na membrana alveolar-capilar. Se é positivo, o gás de interesse está sendo difundido em direção ao sangue, e se é negativo, o transporte ocorre dos capilares para o alvéolo. Conclui-se que o sinal de  $c_I - c_A$  para o transporte de  $O_2$  é positivo, e negativo para  $CO<sub>2</sub>$ .

Qualquer um dos lados de (**2**.**15**) representa o transporte líquido de gás de interesse em um alvéolo ( *f* ), ou seja,

$$
V_A(c_I - c_A) = Q(c_a - c_v) = f
$$
\n(2.16)

As equações (**2**.**8**), (**2**.**10**), (**2**.**16**) e (**2**.**9**) governam o transporte gasoso em um alvéolo. Há dois tipos de variáveis a se considerar nestas equações: as variáveis que assumem um valor próprio para cada alvéolo, e as que pertencem ao organismo como um todo, ou seja, assumem o mesmo valor independente do alvéolo analisado. Este é o caso de *cI* – determinada pela proporção de gases respiratórios no ar atmosférico – e de *cv* – pois a taxa de transporte de oxigênio (e gás carbônico inclusive) é determinada pelos tecidos, e a pressão parcial venosa automaticamente se ajusta a qualquer valor necessário para manter o fluxo de oxigênio necessário por todo o pulmão.

O subscrito *i* será utilizado para explicitar o fato de que a variável em questão se aplica a um único alvéolo. As equações governantes do transporte gasoso para um alvéolo são, portanto,

$$
(P_A)_i = RT(c_A)_i, \t\t(2.17)
$$

$$
(P_A)_i = (P_a)_i \tag{2.18}
$$

$$
(P_a)_i = H((c_a)_i) \tag{2.19}
$$

$$
(V_A)_i(c_i - (c_A)_i) = Q_i((c_a)_i - c_v) = f_i
$$
\n(2.20)

#### **2.3.2.5 Sobre** *ca(r)*

As equações (**2**.**17**) a (**2**.**20**) são combinadas para gerar uma expressão não linear para *ca* em função de *r*:

$$
(c_a)_i - c_v = r_i \left( c_i - \frac{H((c_a)_i)}{RT} \right) \tag{2.21}
$$

ou

$$
r_i c_1 + c_v = (c_a)_i + \frac{r_i H((c_a)_i)}{RT}.
$$
\n(2.22)

O primeiro membro desta equação é uma constante positiva para um valor fixo de *ri*. A expressão no membro direito é função de *ca* e monotonamente crescente (Figura **10**). A equação (**2**.**22**) possui uma única solução para cada valor de *ri*. O valor de *ri* pode diferir para diferentes alvéolos, mas a função  $c_a(r)$  é a mesma para todos. Assim, resolver o valor de  $c_a$ para o pulmão significa resolver a equação (**2**.**21**) para cada um dos trezentos milhões de alvéolos, e então fazer a média das contribuições de cada alvéolo.

Apesar de não ser possível definir explicitamente a função  $c_a(r)$ , é possível analisar algumas de suas propriedades. Por exemplo, fazendo-se  $r = 0$  em  $(2.21)$ , tem-se que

$$
c_a(0) = c_v \tag{2.23}
$$

Fazendo *r* →∞, obtém-se

$$
RTc_1 = H(c_a(\infty)), \tag{2.24}
$$

o que significa que o sangue arterial entra em equilíbrio com o ar inspirado quando *r* tende ao infinito.

Diferenciando (**2**.**21**) duas vezes em relação a *r* obtêm-se

$$
c'_{a} = c_{I} - \frac{H(c_{a}) + rH'(c_{a})c'_{a}}{RT}
$$
\n(2.25)

$$
e \quad c''_a = -\frac{2H'(c_a)c'_a + r[H'(c_a)c''_a + H''(c_a)(c'_a)^2]}{RT} \tag{2.26}
$$

Isolando  $c'_a$  e  $c''_a$  e usando (2.21), segue que

$$
c'_{a} = \frac{c_{I} - (1/RT)H(c_{a})}{1 + (r/RT)H'(c_{a})}
$$
  
= 
$$
\frac{c_{a} - c_{v}}{r(1 + (r/RT)H'(c_{a}))},
$$
 (2.27)

$$
c''_a = -\frac{(2/RT)H'(c_a)c'_a + (r/RT)H''(c_a)(c'_a)^2}{1 + (r/RT)H'(c_a)}.
$$
\n(2.28)

Uma vez que está-se tratando do transporte do oxigênio, ou seja, do alvéolo para o capilar,  $c_a > c_v$ , e dadas as propriedades de *H* listadas acima ((2.15) e (2.16)), conclui-se que

$$
c'_a > 0, \tag{2.29}
$$

$$
c''_a < 0 \tag{2.30}
$$

As inequações acima permitem que se realize uma análise gráfica do comportamento de *ca*. De (**2**.**29**) é possível concluir que *ca* é uma função monotonamente crescente. A equação (**2**.**30**) informa que a taxa de crescimento de *ca* diminui conforme o valor de *r* aumenta. Um esboço de  $c_a(r)$  encontra-se na Figura 11. Com esta representação gráfica fica claro que o limitante superior para a concentração arterial é a concentração de oxigênio no ar atmosférico.

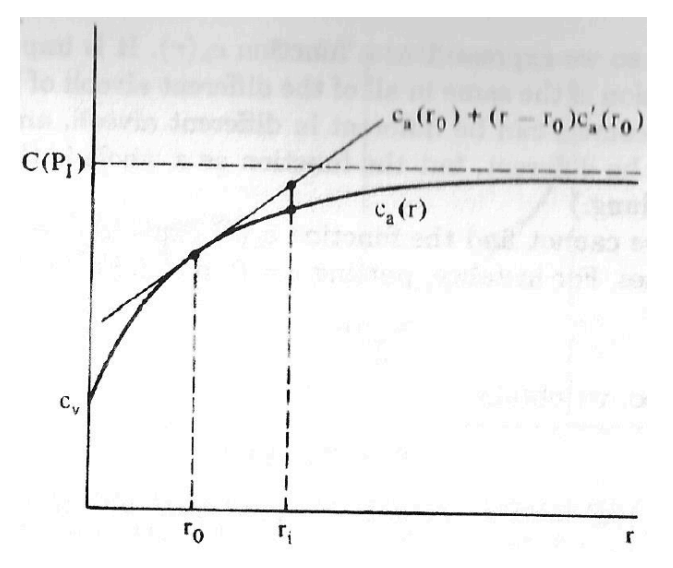

Figura 11 – Esboço de  $c_q(r)$ . É importante notar que  $c_q$  está abaixo de suas linhas tangentes.  $r = \tan a$  de ventilação-perfusão, *r0* = taxa de ventilação-perfusão para o pulmão como um todo, *ri* = taxa de ventilaçãoperfusão para o *i*-ésimo alvéolo, *ca(r)* = concentração de oxigênio no sangue deixando o alvéolo em função da taxa de ventilação-perfusão. Os limitantes superior e inferior de c<sub>a</sub> equivalem a  $C(P_1)$  e c<sub>v</sub>, respectivamente.  $C(P_1)$ é a concentração de oxigênio no sangue se o gás entrar em equilíbrio diretamente com o ar atmosférico. Reproduzido de (HOPPENSTEADT; PESKIN, 2002).

#### **2.3.3 Equação do transporte gasoso no pulmão**

É por meio da taxa total de consumo de oxigênio dos tecidos, ou seja, o fluxo de oxigênio pelo corpo, que se consolidam as equações acima descritas para todo o pulmão. Esta taxa é definida pelos tecidos que são alimentados pelo sangue oxigenado e denominada pela letra *M*. Passando-se o somatório em (**2**.**20**) obtém-se a equação do corpo completo, a saber

$$
M = \sum_{i=1}^{n} f_i = \sum_{i=1}^{n} (V_A)_i (c_I - (c_A)_i) = \sum_{i=1}^{n} Q_i ((c_a)_i - c_v)
$$
 (2.31)

Ou seja, para que a condição de regime permanente seja satisfeita para todo o pulmão, a taxa de consumo de oxigênio pelo corpo *M* deve ser igual à taxa de oxigênio fornecida pelo pulmão, expressa em função da ventilação pulmonar ou do débito cardíaco.

Os parâmetros conhecidos na equação (**2**.**31**) são a taxa total de consumo de oxigênio nos tecidos *M*, a concentração de oxigênio no ar inspirado *cI*, as ventilações alveolares individuais *(VA)i*, os fluxos sanguíneos individuais *Qi*, a constante universal dos gases *R* e a temperatura absoluta do corpo *T*, e as constantes que caracterizam a relação entre a pressão parcial e a concentração de oxigênio no sangue *P*\* e *c*\* . No somatório, *n* representa o número de alvéolos no pulmão.

Assim, o objetivo é resolver *4n+1* equações – (**2**.**17**) a (**2**.**20**) e (**2**.**31**) – para as *4n+1* variáveis –  $(c_a)_i$ ,  $(P_a)_i$ ,  $(c_A)_i$ ,  $(P_A)_i$ ,  $i = 1, \dots, n$ , e  $c_v$  – para resolver o problema do transporte de oxigênio no pulmão.

Está claro que, para encontrar esta solução, a maior dificuldade reside em resolver a função *ca(r)*, que além de apresentar uma não-linearidade – a função *H(c)* –, também não pode ser resolvida explicitamente. Uma vez encontrado o valor de *ca* que atende à igualdade proposta, as demais variáveis vêm de imediato. Torna-se necessário lançar mão de um método capaz de resolver (**2**.**21**) para *ca* implicitamente. Será utilizado o método numérico da bissecção, brevemente explicado a seguir.

#### **2.3.3.1 Método da bissecção para resolução das funções não-lineares**

O método da bissecção é utilizado para encontrar numericamente um valor aproximado para a raiz de *F*(*x*) , contínua dentro do intervalo [*a*,*b*] com a seguinte propriedade:

$$
F(a) \cdot F(b) < 0 \tag{2.32}
$$

Isto é, *F*(*a*) e *F*(*b*) possuem sinais opostos. Sendo este o caso, o teorema do valor médio garante que há pelo menos uma raiz de *F* dentro do intervalo escolhido.

O método consiste em partir o intervalo inicial ao meio, testar o valor de *F* no ponto médio, e então decidir qual metade do intervalo ainda contém a solução. Assim, define-se um novo intervalo (que respeita a condição acima), e repete-se o processo de partição do intervalo e teste.

A cada iteração do método, a incerteza da solução (ou seja, o comprimento do intervalo que compreende a solução) é cortada pela metade. Assim, é possível decidir previamente quantos passos devem ser dados para se encontrar uma solução com determinada tolerância de incerteza. A fórmula para o erro (ou incerteza), *ε*, da solução obtida pelo método da bissecção é

$$
\varepsilon = \frac{b-a}{2^n},\tag{2.33}
$$

onde *a* e *b* são os extremos do intervalo de partida, *ε* é o valor da incerteza, e *n* é o número de iterações executadas pelo método. Alternativamente, pode-se resolver a equação para *n*, obtendo-se assim o número mínimo de passos necessários para se alcançar uma resposta com a incerteza desejada:

$$
n \ge \log_2\left(\frac{b-a}{\varepsilon}\right). \tag{2.34}
$$

Por exemplo, se 20 passos forem tomados, o comprimento do intervalo de incerteza é reduzido por um fator de  $2^{20}$ , aproximadamente um milhão.

Uma aproximação para a solução de qualquer função contínua  $f(x)$  pode ser encontrada pelo método da bissecção. Isto sugere que é possível resolver equações implicitamente se estas puderem ser rescritas na forma  $F(x) = 0$ .

As equações de fluxo de oxigênio para o pulmão e para o alvéolo apenas podem ser resolvidas de modo simultâneo. Isto porque a relação derivada para *ca* (expressa por (**2**.**21**)) é uma função de *r* e de *cv*, e a expressão para o fluxo do pulmão (**2**.**31**), utilizada para encontrar o valor de *cv*, depende do valor de *r* e de *ca* encontrados para cada um dos alvéolos.

Ambas as expressões serão resolvidas pelo método da bisseção. Para tal, é preciso rescrevê-las na forma *F*(*x*)=0 e determinar para cada uma das expressões um intervalo [*a*,*b*] que contenha a sua solução.

Para o fluxo de oxigênio alveolar, *f*, a equação (**2**.**21**) é rescrita da maneira a seguir:

$$
(c_a)_i - c_v = r_i \left( c_I - \frac{H((c_a)_i)}{RT} \right) = f
$$
  

$$
(c_a)_i - c_v + r_i \left( \frac{H((c_a)_i)}{RT} - c_I \right) = \Phi((c_a)_i, c_v, r_i) = 0
$$
 (2.35)

Agora tem-se uma nova função phi que é função de ca, que possui uma raiz para algum valor de ca. Para encontrar uma aproximação da raiz de phi pelo método bissecção, é necessário estipular algum intervalo de valores para o qual (**2**.**32**) seja satisfeita.

Nota-se que quando  $c_a = 0$ ,  $\Phi(0, c_v, r_i) = -c_v - rc_i < 0$ , portanto  $c_a = 0$  é um valor apropriado para o limitante inferior do intervalo de partida. Para o limitante superior, escolhese o valor-limite fisiológico hipotético que *ca* pode assumir, isto é, se o sangue fosse deixado equilibrar diretamente com o ar inspirado sem a intervenção dos pulmões. Este valor é denominado  $c_a^{\text{max}}$  e equivale a  $c_I$ , isto é, a concentração de oxigênio do ar atmosférico inspirado. Segue que,  $\Phi(c_a^{\text{max}}, c_v, r_i) = c_a^{\text{max}} - c_v > 0$ , e portanto o intervalo  $[0, c_a^{\text{max}}]$  possui pelo menos uma solução de *Φ* que pode ser aproximada pelo método da bissecção.

Para o fluxo de oxigênio através do pulmão, a equação (**2**.**31**) é rescrita da seguinte maneira:

$$
M = \sum_{i=1}^{n} Q_i ((c_a)_i - c_v)
$$
  
\n
$$
M - \sum_{i=1}^{n} Q_i ((c_a)_i - c_v) = M_{diff} (c_v, r) = 0
$$
\n(2.36)

O mesmo intervalo utilizado para *Φ* se mostra apropriado para *Mdiff*, com a ressalva de que *M* pode eventualmente tomar um valor grande demais tal que  $M_{diff}(0,r) > 0$ . Fisiologicamente, isto corresponde a um valor de consumo de oxigênio pelo corpo que os pulmões não conseguem sustentar. Se este for o caso, o método da bissecção deve ser interrompido.

É importante ressaltar que a taxa *M* é definida pelas demandas metabólicas dos tecidos do corpo, assume um valor conhecido, e influencia diretamente no valor de *cv*, tomado como incógnita. Se a taxa de consumo de oxigênio nos tecidos aumenta, a concentração venosa de oxigênio começa a decair. Isto faz com que o pulmão ajuste a taxa de ingresso de oxigênio no sangue até que o equilíbrio seja restabelecido (equação (**2**.**31**)), seja por aumento na ventilação alveolar ou na irrigação sanguínea do pulmão.

### **3 METODOLOGIA**

Este capítulo se destina a apresentar uma visão geral do código computacional desenvolvido por (HOPPENSTEADT; PESKIN, 2002) para simulação do sistema respiratório, e descrever as maneiras como o código pode ser manipulado para simular as situações fisiológicas e patológicas a que este trabalho se propõe, a saber: heterogeneidade da taxa de ventilação-perfusão *r* pelo pulmão, elevação em altitude, anemia, poliglobulia e exercício físico.

O código consiste em uma série de *scripts* que traduzem todo o equacionamento desenvolvido até aqui e automatizam o cálculo de soluções dos valores de pressões parciais e concentrações de oxigênio nos sangues arterial e venoso, bem como no ar alveolar, que respeitam as condições de equilíbrio impostas pelo modelo desenvolvido. Obtêm-se gráficos e tabelas que têm a potência de auxiliar no processo de compreensão das respostas fisiológicas do corpo humano, apresentados e discutidos na próxima sessão deste trabalho.

Os *scripts* aqui apresentados podem ser encontrados ao final deste trabalho no Anexo I para consulta. A seguir são registradas as diversas modificações ao código empregadas na simulação de cada caso particular.

#### **3.1 Visão geral do código computacional**

A Figura **12** apresenta um diagrama completo do funcionamento do código empregado.

- *lung.m* é a *thread* principal. Quando chamado na janela de comando do Matlab, entrega como saída três gráficos com os valores de *r*, concentrações e pressões parciais calculados pelo programa;
- *setup\_lung.m* inicializa variáveis globais utilizadas ao longo do código. Também gera o gráfico de ventilação alveolar por fluxo sanguíneo. Cada alvéolo é representado pelo símbolo  $\times$  e caracterizado por sua taxa de ventilação-perfusão;
- *cvsolve.m* calcula o valor de *cv* que satisfaz a equação de equilíbrio para o pulmão. Consiste em um laço de repetição com rotina de bissecção para encontrar a raiz da função *Mdiff(c<sub>v</sub>,r)*. Atribui uma estimativa inicial para  $c_v$ ;
- *Mdiff.m* avalia a função *Mdiff(c<sub>v</sub>,r)* para o valor de  $c_v$  de entrada;
- *carterial.m* calcula o valor de *ca* que satisfaz a equação de equilíbrio para o alvéolo. Consiste em um laço de repetição com rotina de bissecção para encontrar a raiz da função *Φ(ca, cv,r)*. Utiliza a estimativa inicial de *cv* e atribui uma estimativa inicial para *ca* em cada alvéolo;
- *phi.m* avalia a função *Φ(ca, cv,r)* para os valores de *ca* e *cv* de entrada em cada alvéolo;
- *H.m* avalia a função *H(ca)* em cada alvéolo;
- *outchecklung.m* calcula todas as equações de pressões parciais e concentrações restantes, estima a imprecisão das soluções computacionais encontradas, e gera gráficos de pressões parciais e concentrações em função da taxa de ventilaçãoperfusão.

A simulação de todos os cenários consiste basicamente na variação de um ou mais parâmetros no código apresentado, criando-se no programa principal *lung.m* um laço de repetição em cima do(s) parâmetro(s) de interesse – e, por consequência, a declaração de tais parâmetros deve ser removida de *setup\_lung*. Por fim, o programa principal deve guardar os resultados obtidos em cada iteração, para então gerar gráficos que permitam avaliar o cenário simulado e tirar conclusões a partir deles.

Os principais parâmetros inicializados em *setup\_lung.m* são:

- beta parâmetro de heterogeneidade do pulmão, definido em [0,1];
- maxcount número de iterações utilizado no método da bissecção;
- n número de alvéolos do pulmão;
- cref concentração de  $O_2$  a nível do mar e temperatura ambiente;
- $cI$  concentração de  $O_2$  no ar inspirado;
- cstar concentração de  $O_2$  no sangue com hemoglobinas saturadas;
- Pstar pressão parcial de  $O_2$  com hemoglobinas saturadas pela metade;
- $\bullet$  M taxa metabólica de consumo de oxigênio no corpo;
- RT constante universal dos gases vezes temperatura absoluta;
- camax concentração de oxigênio em sangue equilibrado diretamente com ar inspirado;
- VAtotal e Qtotal valores esperados de ventilação e perfusão no pulmão.

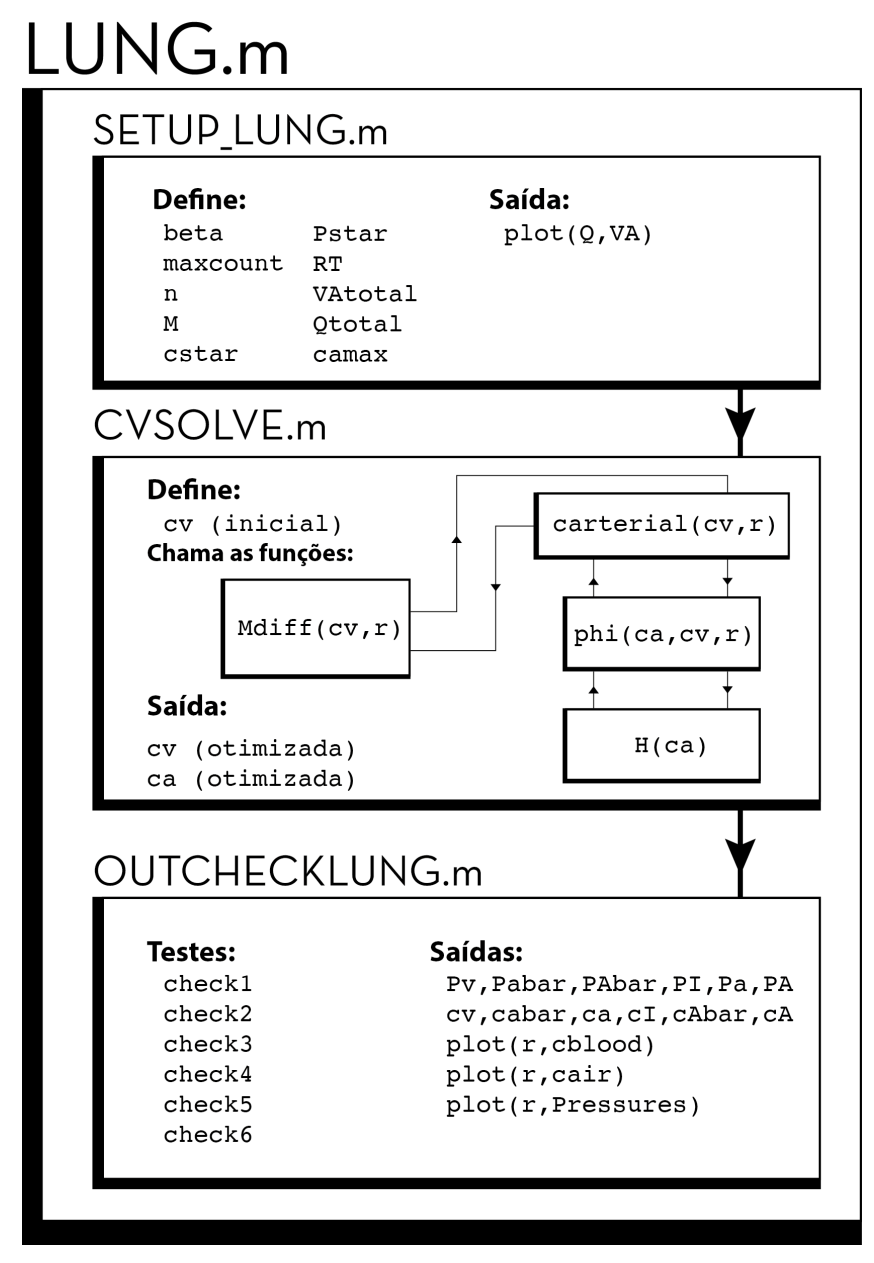

Figura 12 - Visão geral do código computacional utilizado. Três *scripts* principais são utilizados para executar a simulação de *lung.m*: *setup\_lung.m*, que inicializa constantes e demais variáveis utilizadas; *cvsolve.m*, que testa o valor de *M* para evitar simulações com taxas de absorção de oxigênio nos tecidos do corpo as quais o pulmão não consegue sustentar, e executa o laço de repetição que implementa as iterações do método da bissecção para

encontrar o valor de *cv*. Dentro deste laço principal resolve-se simultaneamente a função *Φ(ca,cv,r)* para determinar o valor de *ca*; e *outchecklung.m*, que confere se todas as equações foram satisfeitas, apresenta uma medida do erro residual em cada caso, e plota vários resultados em função da taxa de ventilação-perfusão, *r*.

#### **3.2 Cenários simulados**

#### **3.2.1 Cenário I – teste de heterogeneidade do pulmão**

O parâmetro de interesse neste teste é beta, que é utilizado no código para atribuir valores de ventilação e da perfusão em cada alvéolo do programa. Este parâmetro assume valores no intervalo fechado [0,1]. Dependendo do valor atribuído a beta na inicialização dos parâmetros em *setup\_lung*, a distribuição de ventilação e perfusão pode seguir uma proporção constante em todos os alvéolos, ou as proporções podem ser aleatoriamente distribuídas.

Neste teste, cria-se um laço de repetição no programa principal para inicializar o programa três vezes, definindo um novo valor de beta a cada iteração. É necessário remover de *setup\_lung* a linha que define o valor de beta. Após rodar *outchecklung*, inserem-se comandos para gerar gráficos comparativos das concentrações e pressões parciais obtidas para os diferentes valores de beta. Os gráficos gerados ao rodar o programa com as modificações abaixo encontram-se nas **Figuras 13**, **14** e **15** do capítulo 4 deste trabalho.

Modificação em *lung.m*:

```
%||PROJETO 1 - TESTE DE HETEROGENEIDADE
i=0:
for beta = 0: .5:1i = i+1:
    setup_lung
    cvsolve
    outchecklung
    figure(1)
   subplot(3,1,i), plot(Q,VA,'x') xlabel('Fluxo sanguíneo')
    xlim([0 0.1])
    ylim([0 0.1])
   ylabel('Ventilação alveolar')
    figure(1+i)
   \text{subplot}(2,1,1), \text{plot}(r,\text{cblood}, 'x') ylabel('Concentração de O2 no sangue')
    legend('cv','cabar','ca')
    xlim([0 20])
    ylim([0 0.01])
   subplot(2,1,2), plot(r,cair,'x') plot(r,cair,'x')
    xlabel('Taxa ventilação-perfusão (r)')
    ylabel('Concentração de O2 no ar')
    legend('cI','cAbar','cA')
    xlim([0 20])
   ylim([0 0.01])
    figure(5)
   subplot(3,1,i), plot(r,Pressures,'x') xlabel('Taxa ventilação-perfusão (r)')
    ylabel('Pressões')
    axis([0 50 0 160])
    legend('Pv', 'Pabar', 'PAbar', 'PI', 'Pa', 'PA')
end
```
#### **3.2.2 Cenário II – relação entre o parâmetro de heterogeneidade e** *M*

No programa apresentado, a taxa metabólica de consumo de oxigênio pelos tecidos do corpo é representada por M e apresenta, inicialmente, um valor constante. Neste teste deseja-se descobrir qual o valor máximo de M que o pulmão consegue suprir sem recorrer a mecanismos de controle, para vários estados de homogeneidade/heterogeneidade. Portanto, M é um parâmetro de interesse neste teste e utiliza-se um laço para elevá-lo gradualmente. beta é o outro parâmetro que deverá entrar em um laço de repetição.

Primeiramente, insere-se um laço de repetição no programa principal para variar o valor de beta. Em *lung.m* optou-se por remover a linha de *outchecklung*, uma vez que não é necessário rodar o programa completamente para testar o valor de M.

Insere-se um segundo laço interno em *cvsolve* para aumentar gradualmente o valor de M e encontrar o valor máximo admitido antes do programa parar. O código original de *cvsolve* é levemente alterado para admitir o uso do comando break – este deve ser empregado dentro de um laço de repetição *for* ou *if*, no mesmo *script*.

Ao final, insere-se uma linha de comando de *plot* para geração do gráfico Mmax vs. beta.

Modificação em *lung.m*:

```
%||PROJETO 2 - RELAÇÃO BETA-M
     Mmax=zeros(11,1);
    j = 0;for beta = 0:0.01:1 setup_lung
         cvsolve
     end
    x = 0:0.01:1; figure(1)
    plot(x, Mmax, ' -o') xlabel('beta')
     ylabel('Valor máximo de M')
```

```
Em cvsolve.m:
```

```
for i = 0.25:0.01:1M = i * \text{cref} * 5.6;j = j+1;if(Mdiff(0,r)=0) %para o programa e emite mensagem de erro:
        Mmax(j) = M*(i-0.01)/i; & assume o valor de M do passo anterior
         disp('M é grande demais.')
         break
     end
    (\ldots)end
```
#### **3.2.3 Cenário III – elevação em altitude**

Com o aumento da altitude, a concentração de oxigênio no ar atmosférico é reduzida em relação ao valor de referência, a nível do mar. Se o indivíduo permanece em altitude elevada por tempo suficiente, a concentração de hemoglobinas no sangue (cstar) se torna maior que seu valor de referência (4\*cref). Isto implica mudanças simples na declaração das variáveis em *setup\_lung*, a depender de qual caso se deseja simular (com ou sem adaptação).

No código,  $\text{cref} = \text{concentração}$  de oxigênio no ar, a nível do mar,  $\text{cstar} = \text{cref} =$ concentração máxima de oxigênio suportada pelo sangue, e  $cI =$ concentração de oxigênio no ar inspirado, que, no nível do mar, é igual a cref.

Para ambos os casos, introduz-se o vetor var cI que corresponde à porcentagem de cref conforme eleva-se a altitude. É criado um laço principal em *lung.m* que utiliza um elemento de var cI como fator de redução do valor de cref a cada iteração. Os elementos de var\_cI foram retirados da Tabela **2**.

Para o corpo sem adaptação, é suficiente multiplicar cref (declarado em *setup\_lung*) pelo j-ésimo elemento do vetor var\_cI*.* Para o corpo adaptado a altitudes elevadas, basta ajustar o valor de cstar declarado no *script setup\_lung*.

Por fim, o vetor altitudes é criado, para que se possam gerar os gráficos de concentrações e pressões em função da altitude, em metros. Nota-se que o teste de Mdiff>0, antes em *cvsolve.m*, foi realocado para o *script* principal *lung.m*, atendendo ao correto uso do comando break.

#### **Sem adaptação**

```
Modificação em lung.m:
```

```
var cI = [1.00 \t0.89 \t0.7656 \t0.6794 \t0.5837 \t0.5215 \t0.4115 \t0.3254];Pv var = zeros(8,1);
Pabar var = zeros(8,1);
PAbar var = zeros(8,1);
cv var = zeros(8,1);
cabar var = zeros(8,1);
cAbarvar = zeros(8,1);
for j = 1:8 setup_lung
    if(Mdiff(0,r)=0) %stop program and issue error message:
         disp('M é grande demais na iteração:')
         disp(j)
         break
     end
     cvsolve
     outchecklung
    Pv_{av}(j) = Pv;Pabar var(j) = Pabar;
    PAbarvar(j) = PAbar;
    cv var(j) = cv;
    cabar var(j) = cabar;
    chbar var(j) = chbar;end
Pressures = [Pv_var Pabar_var PAbar_var];
concentrations = [cv \ var \ cabar \ var \ cAbar \ var];altitudes = [0 914 2134 3048 4267 5182 7010 8839];
figure(1)
plot(altitudes,Pressures,'-x')
xlabel('Altitude (m)')
ylabel('Pressões')
legend('Pv', 'Pabar', 'PAbar')
```

```
figure(2)
plot(altitudes,concentrations,'-x')
xlabel('Altitude (m)')
ylabel('Concentrações de O2')
legend('cv','cabar','cAbar')
```
Em *setup\_lung.m*:

beta =  $0.5$ :  $cI = var cI(j) * cref;$ 

#### **Com adaptação**

Em *setup\_lung.m*:  $\overline{\text{cstar} = 1.5 \times \text{cref}}$ 

#### **3.2.4 Cenário IV – anemia**

Neste cenário, o parâmetro alterado é a concentração padrão de hemoglobinas no sangue a nível do mar, cstar, enquanto todos os demais são mantidos constantes. O teste realizado é no sentido de encontrar qual o valor mínimo de cstar que permite que os pulmões supram a taxa de consumo de oxigênio em descanso. Eventualmente, *M* será grande demais, e o programa será parado.

Para isso, cria-se um laço de repetição responsável por reduzir gradualmente o valor de cstar, coletando os valores de pressões parciais e concentrações, e freando o programa quando o valor limite de for cstar identificado. Por fim, geram-se os gráficos de concentrações e pressões parciais em função de cstar.

Código utilizado:

```
%||PROJETO 4 - ANEMIA
%objetivo: plot inspired, mean alveolar, mean arterial and venous pps and
%cs against cstar as it is reduced below cref at resting sea-level.
%são 21 iterações de 0:0.05:1
cstar_var = zeros(21,1);
Pv var = zeros(21,1);PI var = zeros(21,1);
Pabar var = zeros(21,1);
PAbar var = zeros(21,1);
cv var = zeros(21,1);cI var = zeros(21,1);cabar var = zeros(21,1);
cAbar var = zeros(21,1);
j=0;for aux = 1:-0.05:0 setup_lung
    j=j+1;cstar var(j) = cstar;if(Mdiff(0,r)=0) %stop program and issue error message:
         disp('M é grande demais. O menor valor de cstar é:')
         disp(cstar)
```

```
 aux
         break
     end
     cvsolve
     outchecklung
    Pv var(j) = Pv;
    PI var(j) = PI;Pabar var(j) = Pabar;
    PAbar var(j) = PAbar;
    cv var(j) = cv;
    cI var(j) = cI;
    cabar var(j) = cabar;char\left(\vec{q}\right) = chbar;end
Pressures = [Pv_var PI_var Pabar_var PAbar_var];
concentrations = [cv \ var ct \ var \ char \ var \ char \ var];figure(1)
plot(cstar_var,Pressures,'-x')
xlabel('cstar')
ylabel('Pressões (mmHg)')
legend('Pv', 'PI', 'Pabar', 'PAbar')
figure(2)
plot(cstar_var,concentrations,'-x')
xlabel('cstar')
ylabel('Concentrações de O2')
legend('cv','cI','cabar','cAbar')
```
Alteração em setup\_lung.m:

global cI cstar;  $\text{cstar} = \text{aux} * \text{cref};$ 

#### **3.2.5 Cenário V – exercício físico**

A simulação do exercício é uma simplificação do fenômeno observado empiricamente. Assume-se que ambos Q e VA são inversamente proporcionais à concentração de oxigênio no sangue venoso. Este valor corresponde ao valor de  $c<sub>v</sub>$  quando o corpo se encontra em repouso e será tomado como valor de referência. No modelo utilizado, ajusta-se beta para 0, ou seja, simulando o pulmão como homogêneo em relação a *r*, expressando o fato de que o pulmão em condições de descanso possui uma taxa de ventilação-perfusão constante.

O valor de descanso da concentração *cv* é denominado cvzero, e é encontrado quando se roda o programa original ajustando o valor de beta para zero. Este valor foi obtido na simulação do cenário I, quando se avaliou o parâmetro de heterogeneidade do pulmão.

Uma vez declarado o valor de cvzero em *setup lung*, ele é utilizado para reajustar os valores de Q e VA por um fator de cvzero/cv, representando a relação inversamente proporcional assumida. É importante notar que esse ajuste feito em VA e Q não afeta os valores de r.

No modelo, o exercício físico é representado pelo seu impacto no valor de M: o exercício físico faz aumentar a demanda por oxigenação no corpo. Assim, um laço executado em M progressivamente aumentando seu valor representa a atividade física se intensificando. Analisa-se o impacto deste aumento nos valores do débito cardíaco e da ventilação.

Nota-se que M saiu de *setup\_lung* e foi para dentro do laço existente em *cvsolve*.

Modificação em *lung.m*:

```
%||PROJETO 5 - EXERCÍCIO 
setup_lung
VAtotal var=zeros(5,1);
Qtotal_var=zeros(5,1);
M var=zeros(5,1);
j=0;for aux = 0.25:0.15:1.95j=j+1;M = aux * cref * 5.6; cvsolve
     outchecklung
    VAtotal var(j)=VAtotal;
     Qtotal_var(j)=Qtotal;
    M_{av}ar(j)=M;
end
y=[Qtotal_var VAtotal_var];
figure(4)
plot(M_var,y,'-x')
xlabel('Taxa de consumo de O2, M [mol/min]')
ylabel('Fluxo Sanguíneo (Q) e Ventilação pulmonar (VA) [l/min]')
legend('Qtotal','VAtotal')
```

```
Em setup_lung.m:
```
 $c \text{vzero} = 0.0056$ ;

Em *Mdiff.m*:

 $Md = M - (Q' * (carterial(cv, r) - cv)) * (cvezero/cv);$ 

Em *cvsolve.m*:

```
%find actual values of VAtotal, Qtotal, VAbar, and Qbar:
VAtotal = sum(VA)*(cvezero/cv); %vou plotar VAtotal e Q total versus a
variação em M.
Qtotal = sum(Q)*(cvezero/cv);VAbar = VAtotal/n;
Qbar = Qtotal/n;
```
### **4 RESULTADOS E DISCUSSÕES**

#### **4.1 Cenário I**

Como apresentado na sessão 3.1, o parâmetro de heterogeneidade do pulmão beta é definido dentro do intervalo [0,1] e utilizado para atribuir valores de ventilação e perfusão para cada um dos alvéolos. Quando assume o valor de 0, cada alvéolo recebe valores de VA e Q na mesma proporção, de modo que todos ficam com a mesma taxa de ventilação-perfusão r. No outro extremo do intervalo, a ventilação e a perfusão são distribuídas sem qualquer correlação. A Figura **13** traz a representação gráfica de cada alvéolo do pulmão (foram estipulados 300 para se obter maior clareza na representação gráfica) caracterizados por sua taxa de ventilação-perfusão.

Na Tabela **3** estão registrados os valores de concentração e pressão parcial calculados em cada caso. O subíndice bar denota a média aritmética dos valores de cada alvéolo. Os parâmetros que apresentam este subíndice são interpretados como parâmetros do pulmão como um todo. Assim, observa-se que quanto mais heterogêneo o pulmão, menor fica a capacidade de assimilação de oxigênio pelo sangue arterial. Isto pode ser observado acompanhando-se os valores de cabar e Pabar: os valores máximos de moléculas de  $O_2$  no sangue arterial são encontrados no pulmão homogêneo. A partir do momento que beta assume um valor diferente de zero, a não-homogeneidade de r ao longo do pulmão degrada a eficiência do transporte gasoso.

Nota-se também que a concentração venosa de oxigênio é maximizada quando beta é igual a zero. Isto é importante porque as veias sistêmicas estão em equilíbrio com os tecidos do corpo. Assim, um valor alto de cv indica que há abundância de oxigênio e o desempenho dos tecidos não está limitado pelo fornecimento de oxigênio.

Ainda, uma das premissas do modelo desenvolvido é que, no regime permanente, a pressão parcial alveolar e a arterial no alvéolo entram em equilíbrio (equação (**2**.**18**)). As pressões parciais calculadas em cada iteração estão representadas na Figura **14**. Observa-se que os valores médios de PO2 alveolar e arterial não são exatamente iguais quando beta é diferente de zero. A falta de equilíbrio entre o ar alveolar e o sangue arterial ocorre como resultado da não-uniformidade de r. Portanto, o transporte ótimo de oxigênio é alcançado quando a taxa de ventilação-perfusão é constante por todo o pulmão. Quanto menor beta, melhor é a eficiência do transporte gasoso com consequente melhoria na oxigenação do pulmão.

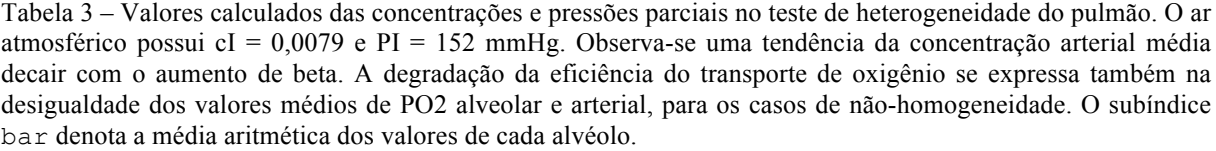

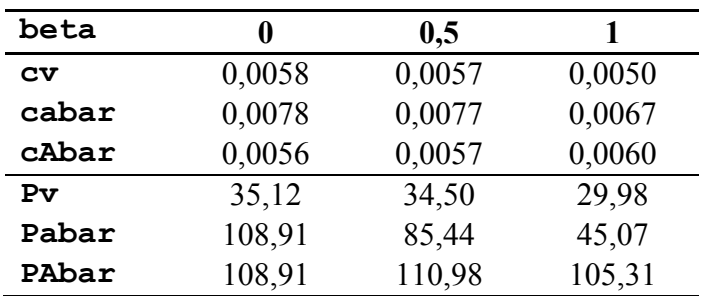

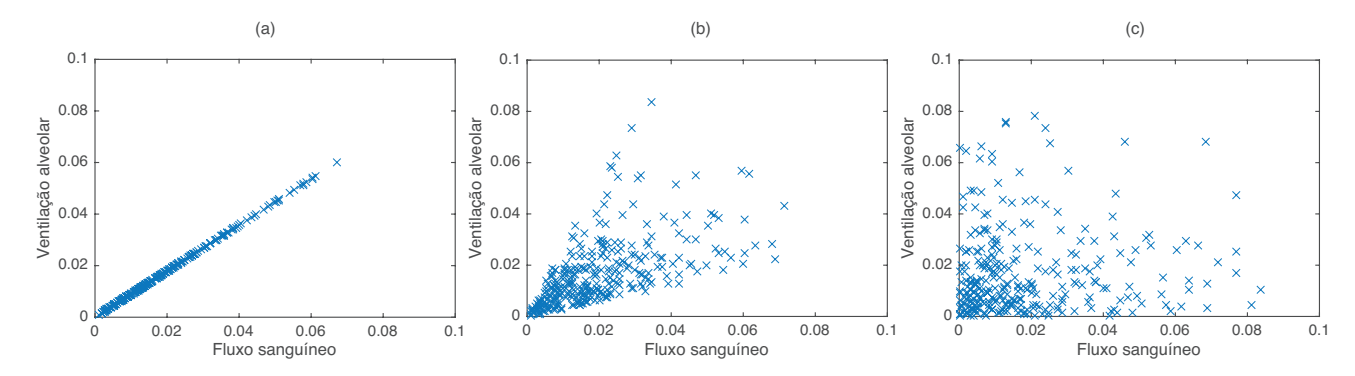

Figura 13 - Parâmetro de heterogeneidade do pulmão, beta. Cada alvéolo é representado por um x. A inclinação de cada ponto representa sua taxa de ventilação-perfusão. (a) pulmão totalmente homogêneo (beta=0), em que a proporção *r* é exatamente igual em todas as regiões do pulmão; (c) pulmão inteiramente heterogêneo (beta=1), isto é, cenário idealizado em que não há correlação alguma entre a ventilação e a perfusão; (b) caso intermediário (beta=0,5), escolhido como referência nos projetos simulados na sequência.

Outro fenômeno interessante de ser observado neste estudo é o limite mínimo e máximo que a concentração arterial ca pode assumir. Nas **Figuras 14** e **15**, o limitante superior de ca é o valor de cI, ou seja, da concentração de oxigênio no ar atmosférico. Já o limitante inferior é cv, para os alvéolos com r próximo a zero. Isto porque, se não há ventilação disponível, não há gradiente de pressão e por conseguinte a difusão alveolar não deve ocorrer. O sangue deixando o alvéolo é praticamente o mesmo a chegar, pobre em oxigênio.

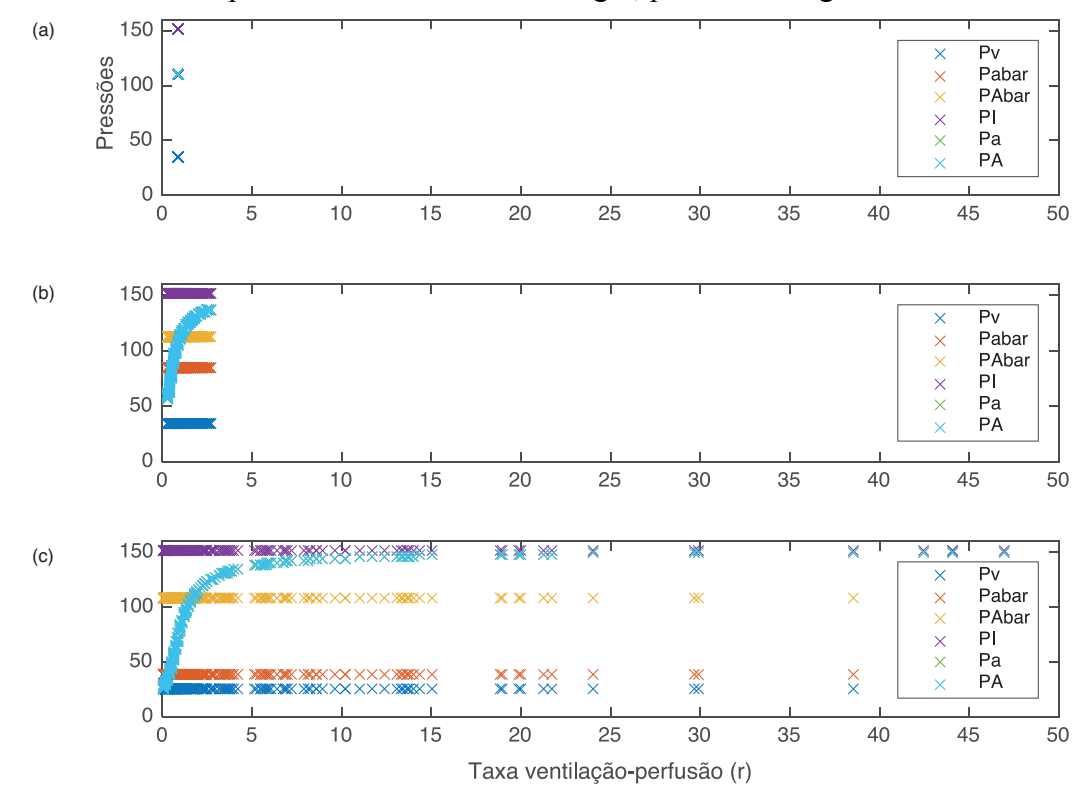

Figura 14 - Pressões parciais em função de beta. (a) todos os alvéolos possuem a mesma taxa de ventilaçãoperfusão, portanto os valores médios coincidem com os valores individuais. Este é o caso do transporte gasoso ótimo; em (b) e (c), beta é igual a 0,5 e 1 respectivamente. A eficiência do tranporte gasoso no pulmão em ambos os casos é degradada, o que pode ser observado pelos valores médios de pressão parcial de oxigênio arterial e alveolar, Pabar e PAbar respectivamente (vide Tabela 3). Nota-se que em (a) os valores de Pabar e PAbar coincidem um com o outro, e deixam de coincidir quando o pulmão passa a ser heterogêneo, em (b) e (c). PI e Pv são os limitantes superior e inferior para o valor de Pa.

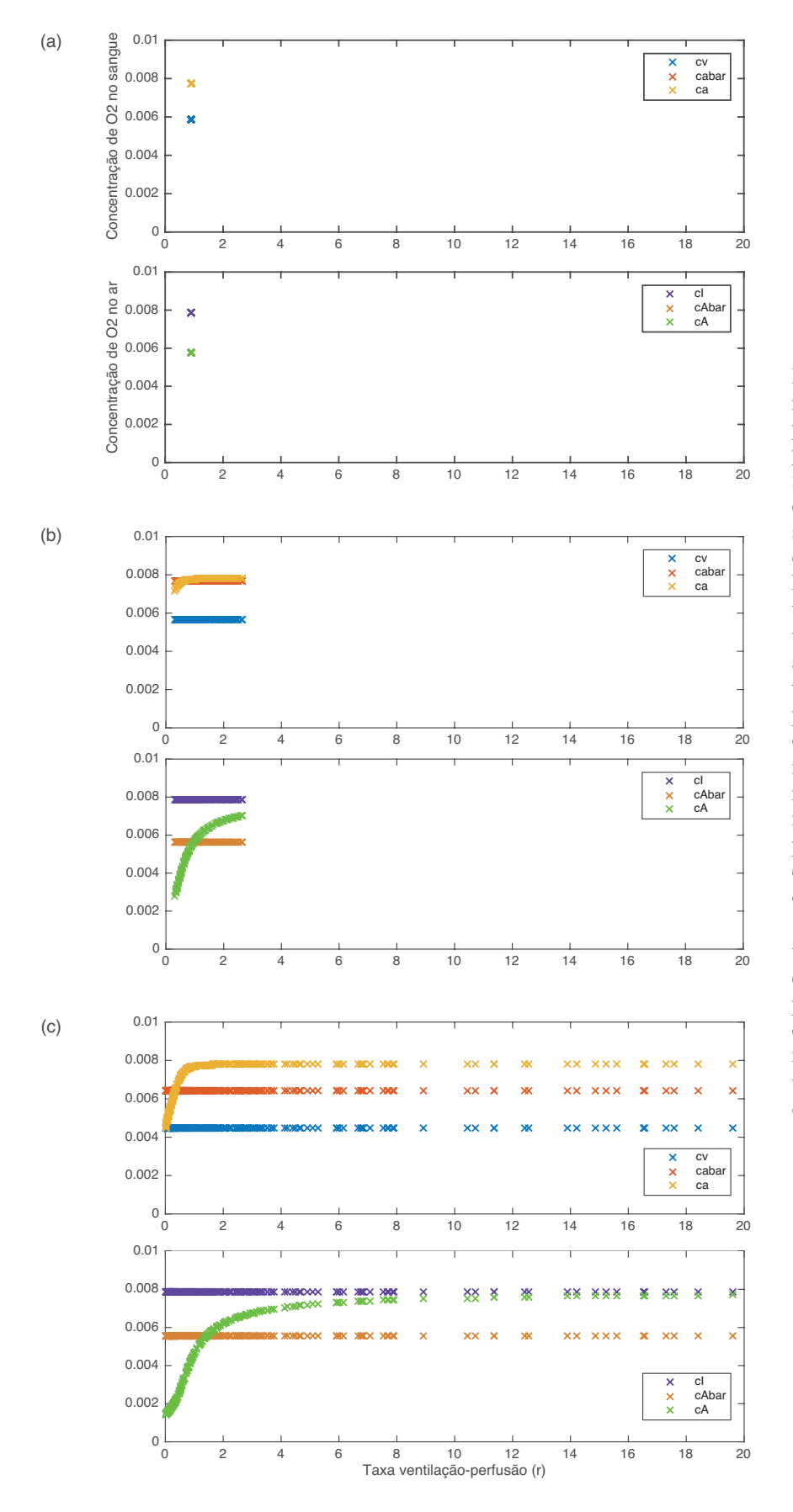

Figura 15 – Concentrações de oxigênio no sangue e no ar em função do parâmetro de heterogeneidade do pulmão. O pulmão homogêneo é o caso ideal em que ocorre o transporte ótimo de oxigênio. Para os demais casos, notase disparidade entre os valores médios de concentração alveolar e arterial, um hiato que se acentua quanto maior o valor de beta. (a) beta =  $1$ . A taxa de ventilação-perfusão é a mesma em todas as regiões do pulmão, implicando que todos os alvéolos – e o pulmão – possuem a mesma concentração de oxigênio; (b) beta =  $0,5$ . É possível notar que os alvéolos nas diferentes regiões do pulmão não mais possuem o mesmo valor de concentração, e isto produz um impacto na capacidade total do pulmão de transportar oxigênio para o sangue, expressa por cabar e cAbar; (c) beta = 1. A dispersão dos valores de *r* é maior, e o impacto da degradação do transporte de oxigênio pelo pulmão é mais facilmente observado comparando-se os valores máximos atingidos por ca e cA com os valores médios de concentração de oxigênio do pulmão, cabar e cAbar.

#### **4.2 Cenário II**

A taxa metabólica de consumo de oxigênio no corpo, M, é determinada pela demanda dos tecidos. Para cada valor de beta, o programa foi rodado repetidas vezes com o valor de M sendo gradualmente incrementado, até que este fosse grande demais a ponto de o pulmão não ser mais capaz de suprir a demanda do corpo por oxigênio. Neste ponto, o programa emite uma mensagem de erro, e o último valor de M é registrado em Mmax. Este é o valor máximo de M que o pulmão consegue suportar, para aquele valor de beta.

O gráfico gerado neste teste (Figura **16**) mostra que quanto mais heterogêneo o pulmão for, menor será a sua capacidade de suprir as demandas metabólicas do corpo. Isto se deve ao fato de haver uma redução no valor de *Qi((ca)i-cv)* (observado no teste anterior, na Tabela **3**), isto é, a quantidade de moléculas de oxigênio sendo transportadas do alvéolo pelo sangue.

A dispersão dos dados observada na Figura **16** se deve à forma como o fluxo Q é distribuído pelos alvéolos, em *setup\_lung*. No código, a função pseudo-aleatória rand(n,1) gera um vetor de dimensão 300×1 de números pseudo-aleatórios uniformemente distribuídos no intervalo aberto (0,1). Assim, o fluxo total – correspondente ao somatório dos fluxos individuais definidos em  $Q$  – varia aleatoriamente em torno do seu valor esperado,  $Q$ total. No entanto, de maneira global, percebe-se a tendência de valores cada vez menores de M sendo suportados pelo pulmão heterogêneo.

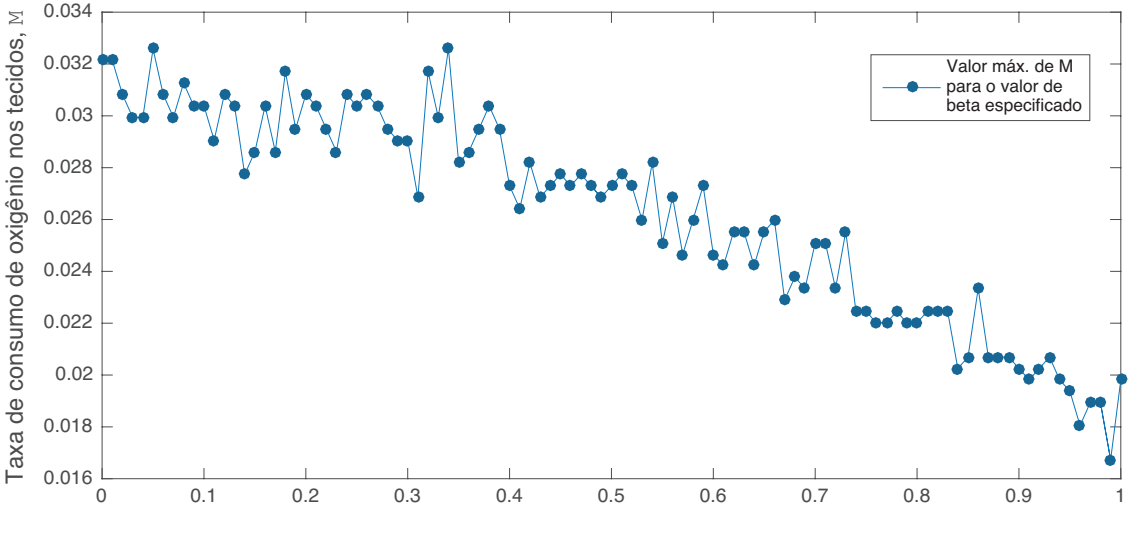

Parâmetro de heterogeneidade do pulmão, beta.

Figura 16 – Influência de beta na capacidade máxima do pulmão de suprir as necessidades metabólicas do corpo. O parâmetro beta reflete a distribuição da taxa de ventilação-perfusão *r* ao longo do pulmão: quanto maior o valor de beta, mais heterogêneo é o pulmão. Observa-se que o pulmão homogêneo (beta = 0) é capaz de suprir aproximadamente duas vezes mais oxigênio para os tecidos do corpo do que o pulmão heterogêneo  $(beta = 1)$ .

#### **4.3 Cenário III**

#### **Sem adaptação**

Nesta situação, observa-se como a capacidade pulmonar responde às necessidades metabólicas dos tecidos de um corpo que, adaptado a viver no nível do mar, é submetido a localidades de altitudes mais elevadas. A Tabela **4** concentra os valores de pressão parcial e

concentração calculados a cada nível de altitude. Corpos sem nenhuma adaptação – isto é, com a concentração de hemoglobinas no corpo igual à concentração de referência a nível do mar cref – apresentam dificuldade de respirar em aproximadamente 4500 metros de altitude, quando a capacidade pulmonar já é reduzida pela metade. Isto pode ser observado pelo hiato entre a pressão alveolar e a venosa registrados na Figura 17 (lembrando que o ar inspirado se difunde com o sangue venoso retornando dos tecidos do corpo ao pulmão). Aos 7000 metros de altitude já é impossível para o pulmão não-adaptado fornecer oxigênio às células do corpo.

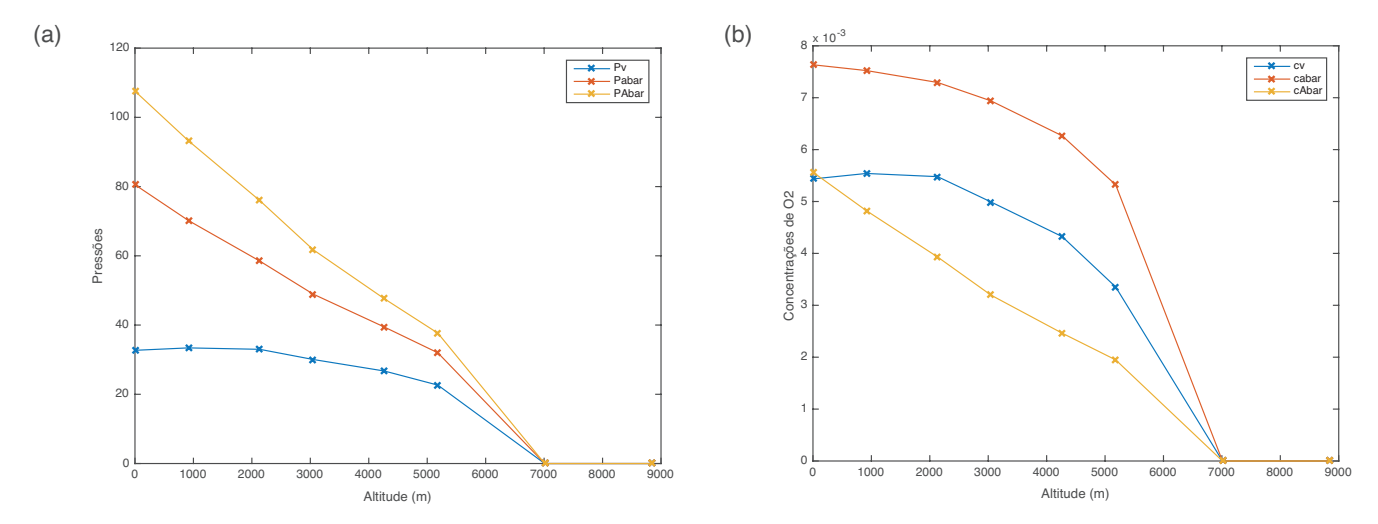

Figura 17 – Valores de equilíbrio para corpos submetidos a variações na altitude, sem adaptação. Valores de pressões (a) e concentrações (b) na Tabela 4.

Os resultados obtidos no teste sem adaptação são um tanto irrealistas, uma vez que variações instantâneas na altitude não acontecem na prática. A elevação em altitude ocorre gradualmente, e a adaptação ocorre pela simples exposição do corpo a altitudes elevadas (METHA; HOFFBRAND, 2014).

| <b>Altitude</b><br>m) | cI em $[\%]$<br>de cref | $c$ v    | cabar  | cAbar  | $P_{V}$ | Pabar    | <b>PAbar</b> |
|-----------------------|-------------------------|----------|--------|--------|---------|----------|--------------|
| $\theta$              | 100,00                  | 0.0058   | 0,0077 | 0,0059 | 35,47   | 86,55    | 113,17       |
| 914                   | 89,00                   | 0.0056   | 0,0075 | 0,0049 | 34,21   | 71,27    | 94,99        |
| 2134                  | 76,56                   | 0.0053   | 0,0073 | 0.004  | 32,63   | 57,53    | 76,55        |
| 3048                  | 67,94                   | 0.0051   | 0.007  | 0,0032 | 28,99   | 49,50    | 61,38        |
| 4267                  | 58,37                   | 0.0043   | 0,0062 | 0,0025 | 27,56   | 39,15    | 47,41        |
| 5182                  | 52,15                   | 0,0036   | 0,0056 | 0,002  | 21,71   | 33,94    | 38,89        |
| 7010                  | 41,15                   | $\theta$ | 0      | 0      | 0       | $\theta$ | $\theta$     |
| 8839                  | 32,54                   | $\theta$ | 0      | 0      | 0       | $\Omega$ | $\theta$     |

Tabela 4 - Pressões parciais e concentrações do pulmão do corpo sem adaptação em variações de altitudes.

#### **Com adaptação**

A única mudança no código necessária para simular o corpo adaptado é alterar o valor da concentração de hemoglobinas no sangue, cstar para 1,5 vezes o valor de cref. Isto corresponde a uma pessoa que viveu em alta altitude por tanto tempo que as hemácias compõem 60% do volume sanguíneo em seu corpo ao invés do usual 40% (HOPPENSTEADT; PESKIN, 2002). Analisando os gráficos da Figura 18 percebe-se de imediato uma maior resistência deste corpo em relação ao caso anterior para sustentar a estadia em altitudes maiores. É possível perceber também que no nível do mar, a concentração arterial de oxigênio no corpo adaptado é 50% maior do que no corpo sem adaptação. Os resultados obtidos encontram-se na Tabela **5**.

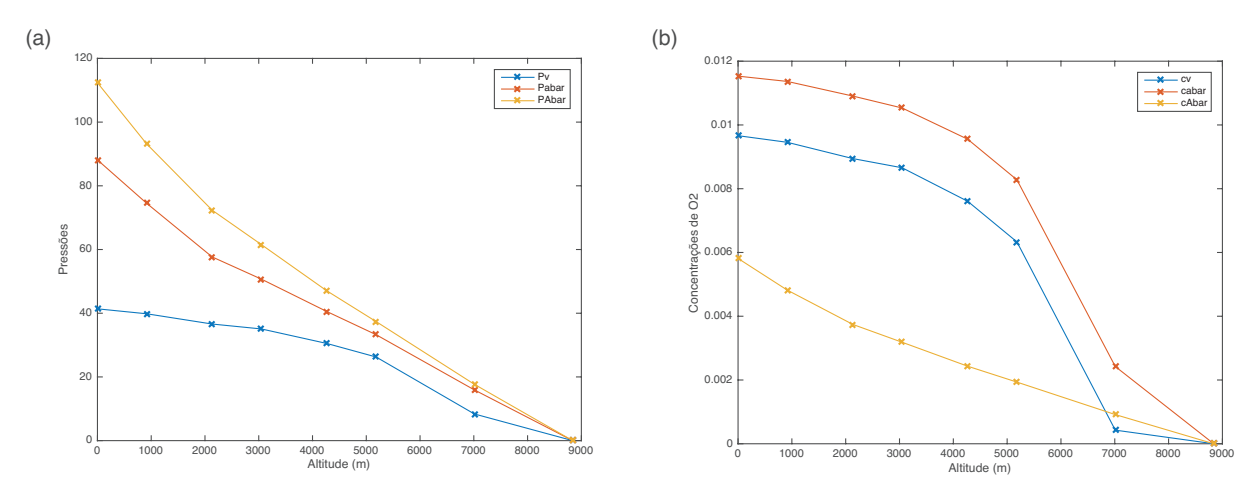

Figura 18 – Valores de equilíbrio para corpos submetidos a variações na altitude, com adaptação. Neste caso, assume-se um aumento de 20% na concentração de hemoglobinas no sangue. É interessante notar a maior capacidade do pulmão do corpo adaptado para subir a alturas maiores sem a necessidade de recorrer à hiperventilação ou ao aumento da frequência cardíaca. Os valores de pressões (a) e concentrações (b) encontram-se na Tabela 5.

| <b>Altitude</b><br>(m) | cI em $[\%]$<br>de cref | $c$ v    | cabar    | cAbar    | $P_{V}$  | Pabar          | <b>PAbar</b> |
|------------------------|-------------------------|----------|----------|----------|----------|----------------|--------------|
| $\overline{0}$         | 100,00                  | 0,0097   | 0,0115   | 0,0058   | 41,37    | 88,13          | 112,36       |
| 914                    | 89,00                   | 0.0095   | 0,0114   | 0,0048   | 39,82    | 74,53          | 93,18        |
| 2134                   | 76,56                   | 0.0089   | 0,0109   | 0,0037   | 36,60    | 57,66          | 72,34        |
| 3048                   | 67,94                   | 0,0087   | 0,0105   | 0,0032   | 35,06    | 50,71          | 61,55        |
| 4267                   | 58,37                   | 0,0076   | 0,0096   | 0.0024   | 30,50    | 40,52          | 47,01        |
| 5182                   | 52,15                   | 0.0063   | 0,0083   | 0,0019   | 26,26    | 33,26          | 37,38        |
| 7010                   | 41,15                   | 0,0004   | 0,0024   | 0,0009   | 8,37     | 15,92          | 17,68        |
| 8839                   | 32,54                   | $\Omega$ | $\theta$ | $\theta$ | $\theta$ | $\overline{0}$ | $\theta$     |

Tabela 5 - Pressões parciais e concentrações do pulmão em corpo adaptado a viver em elevadas altitudes.

#### **4.4 Cenário IV**

O gráfico que apresenta os valores de concentração de O2 no sangue na Figura **19** mostra que metade da capacidade do pulmão é comprometida quando cstar chega em 50% de seu valor original. Na realidade, percebe-se que há uma relação praticamente linear entre a concentração arterial de oxigênio e a concentração de hemoglobinas analisando os valores relacionados na Tabela **6**. Isto é, quanto menor a concentração cstar, menos hemoglobinas estão disponíveis no sangue para se combinar com os átomos de oxigênio difundidos. Nota-se que o valor de cI, a concentração de oxigênio no ar inspirado, é mantido sempre constante na simulação, mas a capacidade assimilativa do sangue arterial é reduzida, como observado pelo decaimento do valor de ca conforme cstar é reduzida na simulação. Quando cstar atinge um valor limite (próximo de 30% do valor original), a alimentação dos tecidos se torna impossível.

Nesta simulação, os valores de VA e Q são mantidos sempre constantes. Este é um caso idealizado, uma vez que o corpo humano possui mecanismos de controle que agem no sentido de aumentar a pressão arterial (e por consequência o débito cardíaco) ou a ventilação alveolar em casos críticos como este.

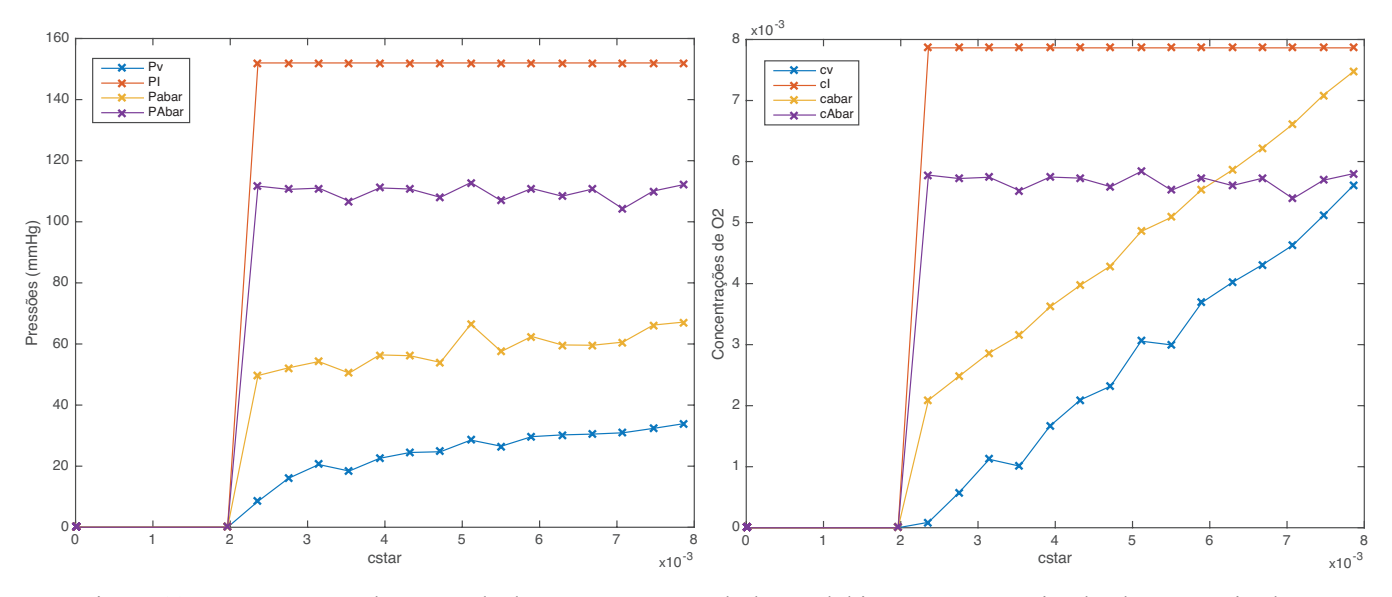

Figura 19 - Resposta à redução gradual na concentração de hemoglobina no sangue, simulando o cenário de anemia.

Tabela 6 – Concentrações de equilíbrio em resposta à redução gradual no valor de cstar. O valor de cI permanece constante em 0,0079 (ar atmosférico). Quando a concentração de hemoglobinas no sangue é reduzida em 30% do seu valor original, o pulmão não é mais capaz de suprir a demanda por oxigênio dos tecidos do corpo, a menos que haja ação de feedback para aumentar o débito cardíaco ou a ventiação alveolar.

| cstar  | <b>CV</b> | cabar  | cAbar  |
|--------|-----------|--------|--------|
| 0,0079 | 0,0056    | 0,0075 | 0,0058 |
| 0,0075 | 0,0051    | 0,0071 | 0,0057 |
| 0,0071 | 0,0046    | 0,0066 | 0,0054 |
| 0,0067 | 0,0043    | 0,0062 | 0,0057 |
| 0,0063 | 0,004     | 0,0059 | 0,0056 |
| 0,0059 | 0,0037    | 0,0055 | 0,0057 |
| 0,0055 | 0,003     | 0,0051 | 0,0055 |
| 0,0051 | 0,0031    | 0,0049 | 0,0058 |
| 0,0047 | 0,0023    | 0,0043 | 0,0056 |
| 0,0043 | 0,0021    | 0,004  | 0,0057 |
| 0,0039 | 0,0017    | 0,0036 | 0,0057 |
| 0,0035 | 0,001     | 0,0032 | 0,0055 |
| 0,0031 | 0,0011    | 0,0029 | 0,0057 |
| 0,0028 | 0,0006    | 0,0025 | 0,0057 |
| 0,0024 | 0,0001    | 0,0021 | 0,0058 |
| 0,002  |           | 0      |        |

#### **4.5 Cenário V**

A Figura 20 revela a relação direta entre débito cardíaco/ventilação e o aumento das demandas metabólicas M. O gasto energético do exercício físico é atendido pela produção de energia obtida no processo de respiração intracelular. Quanto mais oxigênio disponível, maior o fornecimento energético celular. E, conforme consta em (**2**.**20**), o fluxo de oxigênio para o corpo é diretamente proporcional tanto ao débito cardíaco *Q* quanto à ventilação *VA*.

Este estudo oferece *insights* valiosos na análise dos cenários abordados anteriormente. Se é observada uma relação de proporcionalidade direta entre M e Q e VA, é possível voltar atrás em cada um dos estudos e analisar que estratégia poderia ser empregada para contornar as limitações que apareceram.

Por exemplo, no caso do estudo de altitude, mesmo o corpo adaptado a viver em altitudes elevadas (por extensão, com maior concentração de hemoglobinas no sangue) encontra um valor de altitude no qual seu fornecimento padrão de oxigênio não é suficiente para suprir as necessidades metabólicas impostas pelos tecidos do corpo. Então, como seria possível enfrentar a tarefa de escalar grandes altitudes? Certamente seria útil desenvolver um mecanismo responsável por aumentar a disponibilidade de oxigênio para as células do corpo por meio de alguma ação fisiológica – como, por exemplo, a hiperventilação.

Naturalmente, no modelo estudado não se consideram mecanismos de controle que reajam, em tempo real, às variações de parâmetro, de modo a restabelecer o equilíbrio no transporte gasoso. Um estudo mais aprofundado (e preciso, que condiga mais com o funcionamento real do sistema respiratório) deveria levar em conta a ação do sistema nervoso na regulação da respiração.

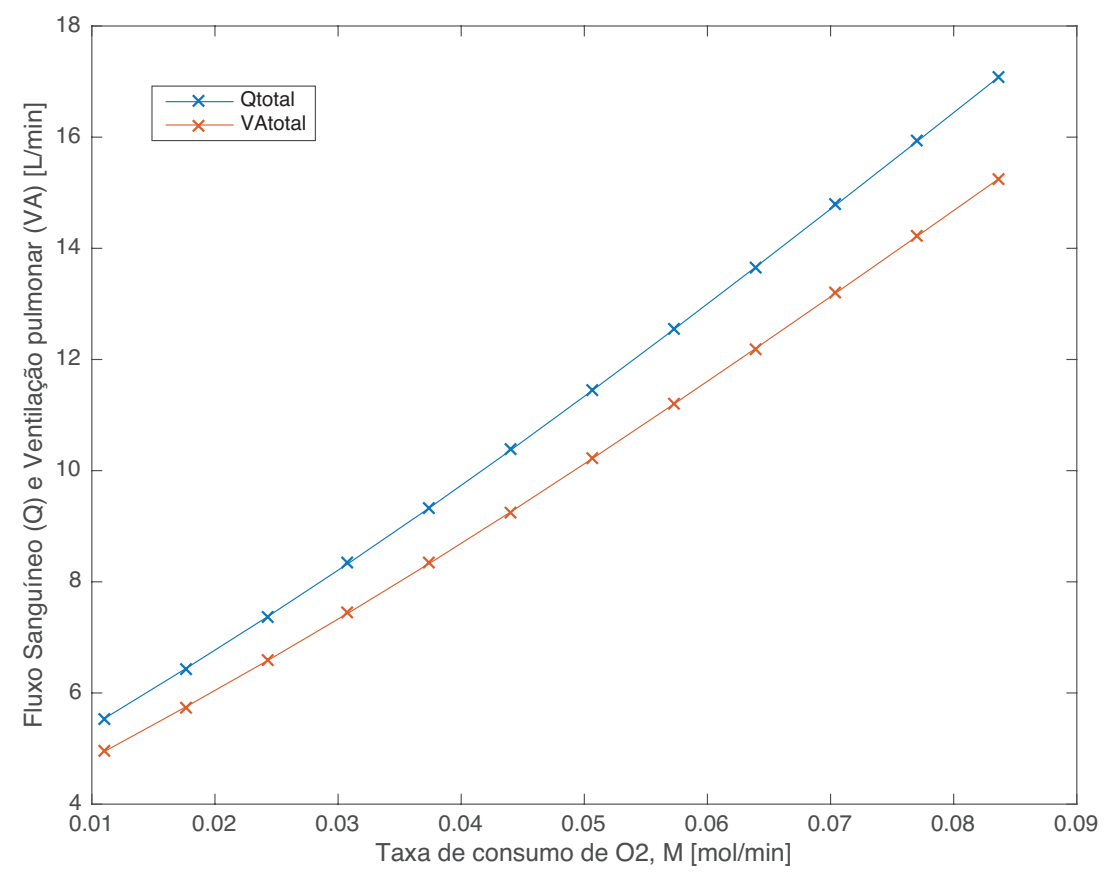

Figura 20 - Fluxo sanguíneo, Q, e ventilação pulmonar, VA, em função da taxa metabólica, M.

### **5 CONCLUSÃO**

Modelos matemáticos têm a potência de oferecer outros meios de se estudar e compreender o funcionamento de um sistema fisiológico. Em particular, o modelo estudado neste trabalho pode ser valioso para ensinar os efeitos da distribuição da ventilação e da perfusão no transporte do oxigênio no corpo, fornecendo insumos para a descrição dos efeitos de determinadas situações nas concentrações e pressões parciais alveolares, arteriais e venosas, e viabilizando a análise quantitativa da interação entre as partes do sistema e o ambiente.

O código e a metodologia apresentados neste trabalho foram úteis no estudo da influência da heterogeneidade do pulmão, a eficiência do transporte gasoso e a sua capacidade de suprir as demandas metabólicas do corpo; permitiram a compreensão da resposta fisiológica à altitude, tanto para corpos adaptados à elevação quanto para corpos não adaptados; expuseram os impactos desencadeados pela anemia; e abrangeram também a resposta fisiológica do sistema respiratório ao exercício físico. Os estudos foram todos realizados sem a necessidade de implementar testes invasivos em indivíduos humanos, mantendo sua validade perante os fatos fisiológicos.

Observa-se ainda que os resultados aqui obtidos podem ser utilizados interligadamente, no sentido de simular, por exemplo, a resposta de uma pessoa com anemia que se desloque até uma região de alta atitude, ou o desempenho de um corpo adaptado à altitude ao se submeter a exercício físico. Assim, amplia-se o leque de possibilidades de manipulação e emprego do modelo apresentado.

Este trabalho foi bem sucedido no sentido de servir como uma introdução à área de modelagens fisiológicas. Se por um lado o modelo apresentado é simples em suas considerações fisiológicas e matemáticas, por outro lado não falha em exibir a potência de se aliarem conceitos multidisciplinares na produção de ferramentas de aprendizado.

A fisiologia humana é bastante complexa. São vários os fatores que entram em cena na manutenção do equilíbrio homeostático que, por vezes, torna-se uma tarefa difícil compreender as relações entre as grandezas fisiológicas envolvidas e seu impacto no funcionamento do sistema respiratório. O modelo oferece a possibilidade de se desenvolver um entendimento intuitivo sobre como uma perturbação em uma parte de um órgão se propaga e dá origem a uma resposta a nível de sistema.

Da forma como é apresentado, o programa permite uma investigação "passo a passo" do sistema respiratório, analisando os diversos parâmetros envolvidos na respiração separadamente. A realização de experimentos desta natureza por meio de um programa computacional tem a potência de engrandecer a compreensão da fisiologia e patologia do sistema respiratório, e de qualquer outro sistema fisiológico. Nota-se que esta metodologia não se restringe a problemas do sistema respiratório. Inclusive, incentiva-se a integração de vários modelos de outros sistemas fisiológicos com este, buscando assim a compreensão de algo tão grande e tão complexo quanto o corpo humano.

O programa possui limitações, algumas devido ao fato de se propor a um fim bastante específico – qual seja, resolver o problema do transporte do gás oxigênio no pulmão. Pequenas alterações no código seriam suficientes para executar simultaneamente os cálculos para O2 e o CO2, abrangendo o processo de respiração por completo.

Em segundo lugar, o modelo utilizado não abarca os mecanismos de controle empregados na respiração. Um aprofundamento na modelagem corresponderia a um modelo mais fidedigno aos processos fisiológicos que ocorrem no nosso pulmão. Assim, um modelo que se pretenda mais realista deve levar em conta a ação de mecanismos de controle fisiológicos e a relação do sistema respiratório com o sistema nervoso. Analisaria os valores calculados em regime permanente encontrados e realimentaria o processo, buscando trazer o sistema de volta para um ponto de operação desejado.

Por fim, a apresentação gráfica do programa poderá ser desenvolvida para oferecer uma melhor experiência de usuário aos estudantes e às estudantes que busquem utilizar o modelo como ferramenta de aprendizado, os quais, certamente, irão observar mais facilmente os benefícios que este tipo de abordagem do sistema respiratório pode oferecer.

Este trabalho serviu como um estudo introdutório sobre a modelagem de sistemas fisiológicos, desenvolvido a partir de um modelo anteriormente proposto por (HOPPENSTEADT; PESKIN, 2002) para o sistema respiratório. Ao ser redigido, buscou-se utilizar uma linguagem clara e didática que conduz a(o) estudante pelas etapas de dedução e manipulação do modelo, oferecendo ferramentas e informações suficientes para que seja compreendido e utilizado em outras simulações, para além do que se apresenta neste trabalho. As simulações tomadas a cabo neste trabalho são amostras da potência desse tipo de estudo. Alunas e alunos que futuramente desejem se aproximar do tópico de modelamentos fisiológicos poderão encontrar neste trabalho uma aplicação prática e contextualizada de um modelo matemático-computacional de um sistema fisiológico, acompanhada de resultados e discussões que ilustram a potência desse tipo de estudo. Para estudantes interessadas(os) em estudar especificamente o sistema respiratório, este trabalho se apresenta como um guia para compreender com mais facilidade o modelo proposto, um lugar onde se encontram resultados com os quais possam ser feitas comparações, e, uma vez familiarizada(o) com o modelo, a(o) estudante poderá utilizá-lo em outros contextos e para outros fins.

## **REFERÊNCIAS BIBLIOGRÁFICAS**

CARNEIRO, A. L.; LOPES, T.; MOREIRA, A. L. **Mecanismos de adaptação ao exercício físico**. [S.l.]: [s.n.], 2002.

CROOKE, P. S.; HOTCHKISS, J. R.; MARINI, J. J. Linear and Nonlinear Mathematical Models for Noninvasive Ventilation. **Mathematical and Computer Modelling**, v. 35, p. 1297-1313, 2002.

DE LIMA, G. M. **Troca gasosa pulmonar:** modelagem e simulação da resposta ventilatória ao exercício e à hipóxia. Brasília: [s.n.], 2015. Trabalho de Conclusão de curso.

GUYTON, A. C.; HALL, J. E. **Guyyon and Hall textbook of Medical Physiology**. [S.l.]: Elsevier Health Sciences, 2006.

HART, G. B.; LENNON, P. A.; STRAUSS, M. B. **Hyperbaric oxygen in exceptional acute blood-loss anemia**. Long Beach: Journal of Hyperbaric Medicine, v. 2, 1987. 205-210 p.

HELDT, T. et al. **CVSim:** An Open-Source Cardiovascular Simulator for Teaching and Research. [S.l.]: The Open Pacing, Electrophysiology & Therapy Journal, v. 3, 2010. 45-54 p.

HOPPENSTEADT, F. C.; PESKIN, C. **Modeling and Simulation in Medicine and the Life Sciences**. 2nd Edition. ed. New York: Springer-Verlag New York, Inc., 2002.

JOHNS, B. L.; SCOTT, A. D.; THUENTE, D. J. **An animated non-compensating pulmonary model for teaching ventilarion and perfusion relationships to medical students.** [S.l.]: Mathematical and Computer Modelling, v. 11, 1988. 823-827 p.

KHOO, M. C. **Physiological control systems:** analysis, simulation, and estimation. [S.l.]: [s.n.], 2012.

LEONARD, R. J. **Human gross anatomy:** an outline text. New York: Oxford University Press, 1995.

MERRIL, G. F. **Our marvelous bodies:** an introduction to the physiology of human health. Piscataway: Rutgers University Press, 2008.

METHA, A.; HOFFBRAND, V. **Haematology at a glance**. New York: Wiley-Blackwell, 2014.

MURPHY, T. W. Modeling of lung gas exchange-Mathematical models of the lung: the Bohr model, static and dynamic approaches. **Mathematical Biosciences**, New York, v. 5, p. 427- 447, 1969.

PETRINI, M. F. **Distribution of ventilation and perfusion:** a teaching model. [S.l.]: Computers and Biology in Medicine Journal, v. 16, 1986. 431-444 p.

SHROFF, S.; CAMPBELL, K. Using modeling and simulation to teach dynamic systems concepts in the context of physiology. **Matlab Digest / Academic Edition**, 2011. Disponivel em: <http://www.mathworks.com/company/newsletters/articles/using-modeling-andsimulation-to-teach-dynamic-systems-concepts-in-the-context-of-physiology.html>.

SILVERTHORN, D. U. **Fisiologia humana:** uma abordagem integrada. Tradução de Aline de Sousa Pagnussat et al. 5ª edição. ed. Porto Alegre: Artmed, 2010. 992 p.

TAVARES, P.; FURTADO, M.; SANTOS, F. **Fisiologia Humana**. 1ª Edição. ed. Rio de Janeiro, São Paulo: Livraria Atheneu, 1984.

VAN METER, K. W. **A systematic review of the application of hyperbaric oxygen in the treatment of severe anemia:** an evidence-based approach. [S.l.]: Undersea and Hyperbaric Medicine Journal, v. 32, 2005. 61-83 p.

VANDER, A. J.; SHERMAN, J. H.; LUCIANO, D. S. **Human physiology:** the mechanisms of body function. 2nd Edition. ed. Vega: McGraw-Hill, 1975.

WEST, J. B. **Respiratory physiology:** the essentials. 7th Edition. ed. [S.l.]: Lippincott Williams & Wilkins, 2004.

### **Anexo I: código base**

O código base apresentado em (HOPPENSTEADT; PESKIN, 2002) utilizado como base para todas as simulações presentes neste trabalho. Estão apresentados os programas na ordem de chamada da jaela de comando do Matlab. Os comentários e mensagens emitidas pelo código foram traduzidos do inglês.

lung.m

```
%nome do programa: lung.m (programa principal)
clear all
clf
global Pstar cstar n maxcount M Q camax RT cI;
setup_lung 
cvsolve 
outchecklung
```
setup\_lung.m

```
%nome do programa: setup_lung.m
%parâmetro de heterogeneidade (0 <= beta <= 1):
%beta=0 para pulmão homogêneo
%beta=1 para correlação nula entre ventilação e perfusão
beta = 0.5%número de iterações utilizado no método da bissecção:
maxcount = 20%número de ''alvéolos''
n = 100%concentração de referência de oxigênio (mol/litro):
\text{cref} = 0.2/(22.4*(310/273))%cref = concentração de oxigênio no ar a nível do mar e temperatura 
corporal normal
%concentração de oxigênio no ar inspirado:
cI = cref
%concentração de oxigênio no sangue saturado de hemoglobina:
cstar = cref
%cstar = 4*(concentração de hemoglobina no sangue expressa em mol/litro)
%taxa de consumo de oxigênio (mol/minuto):
M = 0.25 * \text{cref} * 5.6%pressão parcial de oxigênio na qual a hemoglobina está saturada pela 
metade:
Pstar = 25%constante dos gases*temperatura absoluta (mmHg*litro/mol):
RT = 760 * 22.4 * (310/273)%pressão parcial de oxigênio no ar inspirado (mmHg):
PI = RT * cI%concentração de oxigênio no sangue exposto diretamente ao ar inspirado:
camax = \text{cstar}^*(\text{PI/Pstar})^3/(1+(\text{PI/Pstar})^3)
```

```
%camax é um limite superior para a concentração de oxigênio sanguínea
%valos esperado da ventilação alveolar total:
VAtotal = 5.0 %(litros/minuto)
%valor esperado da perfusão total:
Qtotal = 5.6 %(litros/minuto)
%valor esperado da ventilação alveolar em um alvéolo:
VAbar = VAtotal/n
%valor esperado da perfusão em um alvéolo:
Obar = Octotal/n%inicialização aleatória da ventilação e da perfusão: cria dois vetores
%independentes de variáveis exponenciais aleatórias de valor médio
%igual a 1:
a1 = -log(rand(n,1));
a2 = -log(rand(n,1));av = (a1+a2)/2;%os componentes de av têm valor médio igual a 1 e
%distribuição na forma t*exp(-t).
VA = VAbar*(a1*beta+av*(1-beta));
Q = Obar*(a2*beta+av*(1-beta));
%quando beta=0, VA e Q estão numa proporção fixa
%quando beta=1, VA e Q são totalmente independentes
r = VA. / Q;figure(1)
plot(Q,VA,'x')
xlabel('Fluxo sanguÌneo')
ylabel('VentilaÁ, o alveolar')
%encontra os valores reais de VAtotal, Qtotal, VAbar, e Qbar:
VAtotal = sum(VA)Qtotal = sum(Q)VAbar = VAtotal/n
Qbar = Qtotal/ncvsolve.m
%filename: cvsolve.m
%este script resolve a equação 
%Mdiff(cv,r)=0
%pelo método da bissecção
if(Mdiff(0,r)>0)
     %para o programa e emite a mensagem de erro:
     error('M é grande demais')
end
%inicializa
cv lower=0; 8limite inferior do intervalo
cv_upper=camax; %limite superior do intervalo
cv=(cv_lower+cv_upper)/2; %ponto médio do intervalo
%inicia o loop principal:
for count=1:maxcount
     %checa o sinal de Mdiff no ponto médio do intervalo
```

```
pos = (Mdiff(cv,r) > 0); neg=~pos;
    %se for (pos) então cv upper=cv; c.c. cv lower=cv:
     cv_upper=cv_upper*neg+cv*pos;
    cv_lower=cv_lower*pos+cv.*neg;
     %define cv=ponto médio do intervalo:
    cv = (cv \tlower+cv \tupper)/2;end
```
Mdiff.m

```
function Md=Mdiff(cv,r)
%nome do arquivo: Mdiff.m
```

```
global M Q;
%Md = M - sum(i=1:n)(0(i)*arterial(cv,r(i))-cv):
Md = M - Q' * (carterial(cv, r) - cv);
```
outchecklung.m

```
%nome do arquivo: outchecklung.m
%partindo do valor de cv determinado por cvsolve, resolve para todas as
%outras incógnitas: concentrações e pressões parciais em cada
%alvéolo individualmente:
%vetor de concentrações de oxigênio no sangue arterial deixando cada 
alvéolo:
ca=carterial(cv,r);
%vetor de pressões parciais no sangue arterial deixando cada
%alvéolo:
Pa = H(ca);%vetor de pressões parciais de oxigênio no ar alveolar:
PA = Pa;%Vetor de concentrações de oxigênio no ar alveolar:
cA = PA/RT:
%concentrações e pressões parciais para o organismo como um todo:
%(lista esses resultados)
%concentração de oxigênio no sangue venoso (sistêmico):
cv
%concentração de oxigênio arterial média:
cabar=Q' * ca/sum(Q)% concentração de oxigênio alveolar média:
cAbar=VA'*cA/sum(VA)
%oxygen concentration in the inspired air:
\cap T
%pressão parcial de oxigênio no sangue venoso:
Pv = H(cv)%pressão parcial de oxigênio arterial média:
```

```
Pabar=H(cabar)
%pressão alveolar de oxigênio arterial média:
PAbar=RT*cAbar
%pressão parcial de oxigênio no ar inspirado:
PI=RT*cI
%checa se as pressões parciais estão na ordem esperada
if((Pv<Pabar)&&(Pabar<=PAbar)&&(PAbar<PI))
     'pressões parciais na ordem esperada'
else
     'ATENÇÃO: pressões parciais fora de ordem'
    P_{\tau} Pabar
     PAbar
    DT
end
%certifica-se de que todas as equações são satisfeitas
%tem como saída uma medida do erro residual em cada caso
%primeiro considera equações de um alvéolo individual:
fba = Q.* (ca-cv);
faa = VA. * (cI-cA);check1 = max(abs(fba-faa))/max(abs(fba))check2 = max(abs(PA-Pa))/max(abs(PA))check3 = max(abs(PA-RT*CA)) / max(abs(PA))ca check = cstar*((Pa/Pstar).^3)./(1+(Pa/Pstar).^3);
check4 = \max(\text{abs}(ca-ca check)) / \max(\text{abs}(ca))%agora se certifica de que a taxa total de transporte de oxigênio bate com 
a taxa de consumo<br>fb = Q'* (ca-cv);fb = Q' * (ca-cv); \frac{e}{2} = sum(Q \cdot * (ca-cv))<br>fa = VA' * (cI - cA); \frac{e}{2} = sum(VA \cdot * (cI - cA))s = sum(VA.*(cI-cA))check5 = abs(M-fb)/abs(M)check6 = abs(M-fa)/abs(M)%plota vários resultados em função da taxa ventilação-perfusão, r:
%(plota pontos individuais ao invés de linhas uma vez que os valores de r 
não estão em ordem crescente, mas aleatoriamente distribuídos)
%gera um vetor somente de elementos unitários com n linhas:
u = ones(n,1);cblood=[cv*u cabar*u ca];
cair = [cI^*u cAbar*u cA];
Pressures = [Pv*u Pabar*u PAbar*u PI*u Pa PA];
figure(2)
subplot(2,1,1), plot(r,cblood,'x')
xlabel('Taxa ventilacao-perfusao (r)')
ylabel('Concentracao de O2 no sangue')
legend('cv','cabar','ca')
subplot(2,1,2), plot(r,cair,'x')xlabel('Taxa ventilacao-perfusao (r)')
ylabel('Concentracao de O2 no ar')
legend('cI','cAbar','cA')
figure(3)
plot(r,Pressures,'x')
xlabel('Taxa ventilacao-perfusao (r)')
ylabel('Pressoes')
legend('Pv', 'Pabar', 'PAbar', 'PI', 'Pa', 'PA')
```
carterial.m

```
function ca = carterial(cv, r)
%filename: carterial.m
global camax n maxcount;
%initialise:
ca lower=zeros(n,1); \frac{1}{3} & \frac{1}{3} & \frac{1}{3} and of interval
ca_upper= ones(n, 1) *camax; \frac{1}{2} *vepper end of interval
ca=(ca lower+ca upper)/2; \sinh(\theta) smidpoint of interval
%start main loop:
for count = 1: maxcount
     %check sign of function at midpoint of interval:
    pos = (phi(ca, cv, r) > 0); neg=~pos;
    %if (phi>0) ca upper=ca; else ca lower=ca:
    ca upper=ca upper.*neg+ca.*pos;
    ca lower=ca lower.*pos+ca.*neg;
     %ca = midpoint of new interval:
    ca = (ca lower+ca upper) /2;
end
```
#### H.m

```
function P = H(ca)%nome do arquivo: H.m
global Pstar cstar;
ratio = ca/cstar;
P=Pstar*(ratio./(1-ratio)).^(1/3);
```